#### **Synchronization**

#### Rupesh Nasre.

IIT Madras January 2022

# Learning Outcomes

- Data Race, Mutual Exclusion, Deadlocks
- Atomics, Locks, Barriers
- Reduction
- Prefix Sum
- Concurrent List Insertion
- CPU-GPU Synchronization

#### Data Race

- A datarace occurs if **all** of the following hold:
	- 1. Multiple threads
	- 2. Common memory location
	- 3. At least one write
	- 4. Concurrent execution
- Ways to remove datarace:
	- 1. Execute sequentially
	- 2. Privatization / Data replication
	- 3. Separating reads and writes by a barrier
	- 4. Mutual exclusion

#### Classwork

- Is there a datarace in this code?
- What does the code ensure?
- Can mutual exclusion be generalized for N threads?

flag = 1; while (flag) S1; flag = 1; while (flag) ; S1; while (!flag) S2; flag = 0; while (!flag) ; S2; flag = 0; **T1 T2**

If initially flag  $== 0$ , then S2 executes before S1. S2 executes before S1. If initially flag  $== 1$ , then S2 executes and after S2 executes and after that S1 may execute or T1 may hang. T1 may hang.

## Classwork: Grading

- Given roll numbers and marks of 80 students in GPU Programming, assign grades.
	- $-$  S = 90, A = 80, B = 70, ..., E = 40, and U.
	- No W grades (for this classwork).
	- Use input arrays and output arrays.
- Compute the histogram.
	- Count the number of students with a grade.

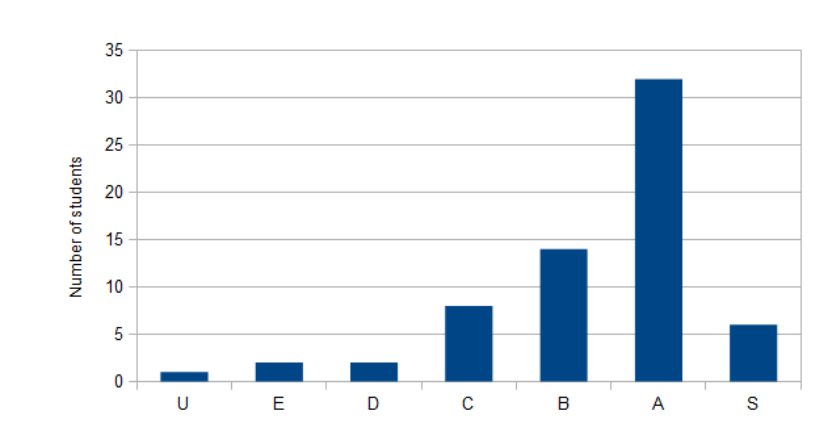

## Let's Compute the Shortest Paths

- You are given an input graph of India, and you want to compute the shortest path from Nagpur to every other city.
- Assume that you are given a GPU graph library and the associated routines.

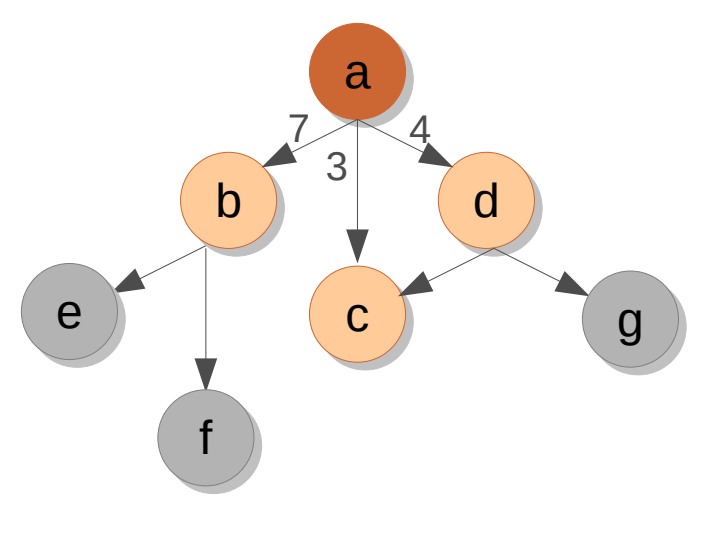

```
each thread in the set of the set of the set of the set of the set of the set of the set of the set of the set o<br>Set of the set of the set of the set of the set of the set of the set of the set of the set of the set of the
   \frac{1}{\sqrt{2}} and sigmed id = ...
   neighbors (i) for each n in g.allneighbors (i)
    __global__ void dsssp(Graph g, unsigned *dist) {
         unsigned id = …
         for each n in g.allneighbors(id) { // pseudo-code.
              unsigned altdist = dist[id] + weight(id, n);
              \frac{1}{10} (altuist \leq dist[n]) {
                   \text{us}\text{u}\text{n} = \text{at}dist;
    \begin{matrix} 1 & 1 \\ 1 & 1 \end{matrix}__global__ void dsssp(Graph g, unsigned *dist) {
        unsigned id = …
        for each \bm{{\rm n}} in g.all\bm{{\rm neighbors(id)}} { // pseudo-code.
             unsigned altdist = dist[id] + weight(id, n);
             if (altdist < dist[n]) {
                 dist[n] = altdist;
   } } }
                                                           What is the error in this code?
```
## **Synchronization**

- **Control + data flow**
- Atomics
- Barriers

● ...

**Classwork**: Implement mutual exclusion for two threads. exclusion for two threads.

**Classwork**: Can we allow either **S1** or **S2** to happen first? **S1** or **S2** to happen first?

while (!flag) ; **S1; S1; S2; S2;**  $flag = true;$ Initially,  $flag = false$ .

# **Synchronization**

- **Control + data flow**
- Atomics
- Barriers

**Classwork**: Implement mutual exclusion for two threads. exclusion for two threads.

**Classwork**: Can we allow either **S1** or **S2** to happen first? **S1** or **S2** to happen first?

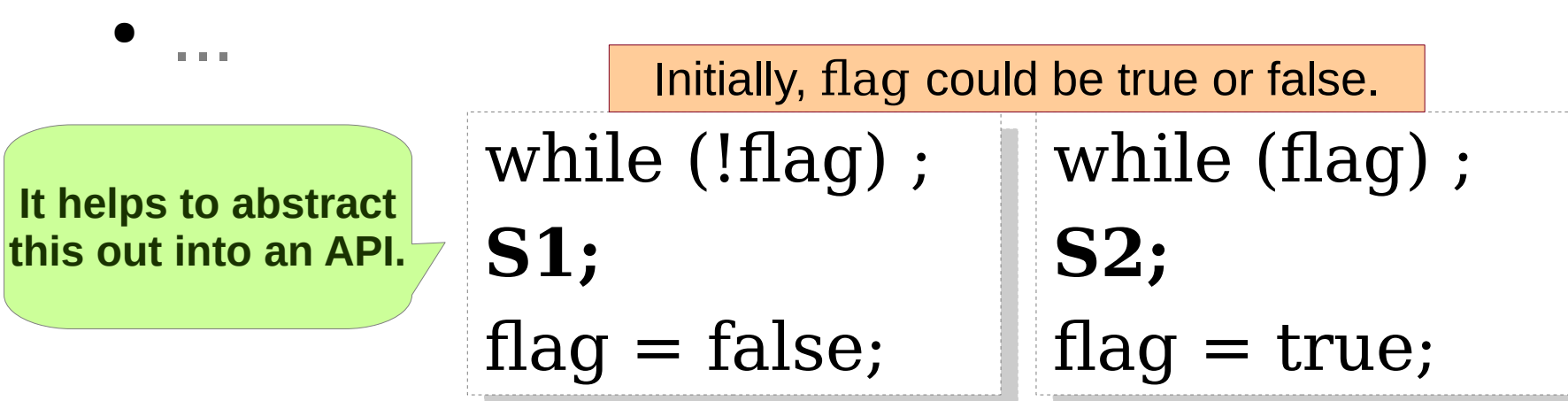

#### **Assumptions:**

- Reading of and writing to flag is atomic (seemingly one step).
- Both the threads execute their codes.
- flag is volatile.

## Mutual Exclusion: 2 threads

- Let's implement **lock()** and **unlock()** methods.
- The methods should be the same for both the threads (can have threadid  $== 0$ , etc.).
- Should use only control + data flow.

# Mutual Exclusion: 2 threads

- Thread ids are 0 and 1.
- Primitive type assignments are atomic.

**lock**: **lock**:

```
me = tid;
```

```
other = 1 - me;
```

```
flag[me] = true;
flag[me] = true;
while (flag[other])
while (flag[other])
```

```
unlock():
unlock():
      flag[tid] = false;
flag[tid] = false;
            \mathbf{r}
```
- Mutual exclusion is guaranteed (if volatile).
- May lead to deadlock.
- If one thread runs before the other, all goes well.

**v1** 

# Mutual Exclusion: 2 threads

- Thread ids are 0 and 1.
- victim needs to be volatile.

volatile int victim; volatile int victim;

**lock**: **lock**:

```
me = tid;
```
victim = me; victim = me;

```
while (victim == me)
while (victim == me)
```
**unlock()**: **unlock()**:

 $\mathbf{r}$ 

victim = me; victim = me;

- Mutual exclusion is guaranteed.
- May lead to starvation.
- If threads repeatedly take locks, all goes well.

**v2v2**

## Peterson's Lock v<sub>3</sub>

volatile bool flag[2]; volatile bool flag[2]; volatile int victim; volatile int victim; **lock**: **lock**:

 $me = tid;$ 

 $other = 1 - me;$ 

flag[me] = true; flag[me] = true;

victim = me; victim = me;

while (flag[other] && while (flag[other] && victim == me) victim == me)

**unlock()**: **unlock()**: flag[tid] = false; flag[tid] = false;  $\overline{ }$ 

- Mutual exclusion is guaranteed.
- Does not lead to deadlock.
- The algorithm is starvation-free.
- flag indicates if a thread is interested.
- victim = me is *pehle aap*.

#### Peterson's Lock

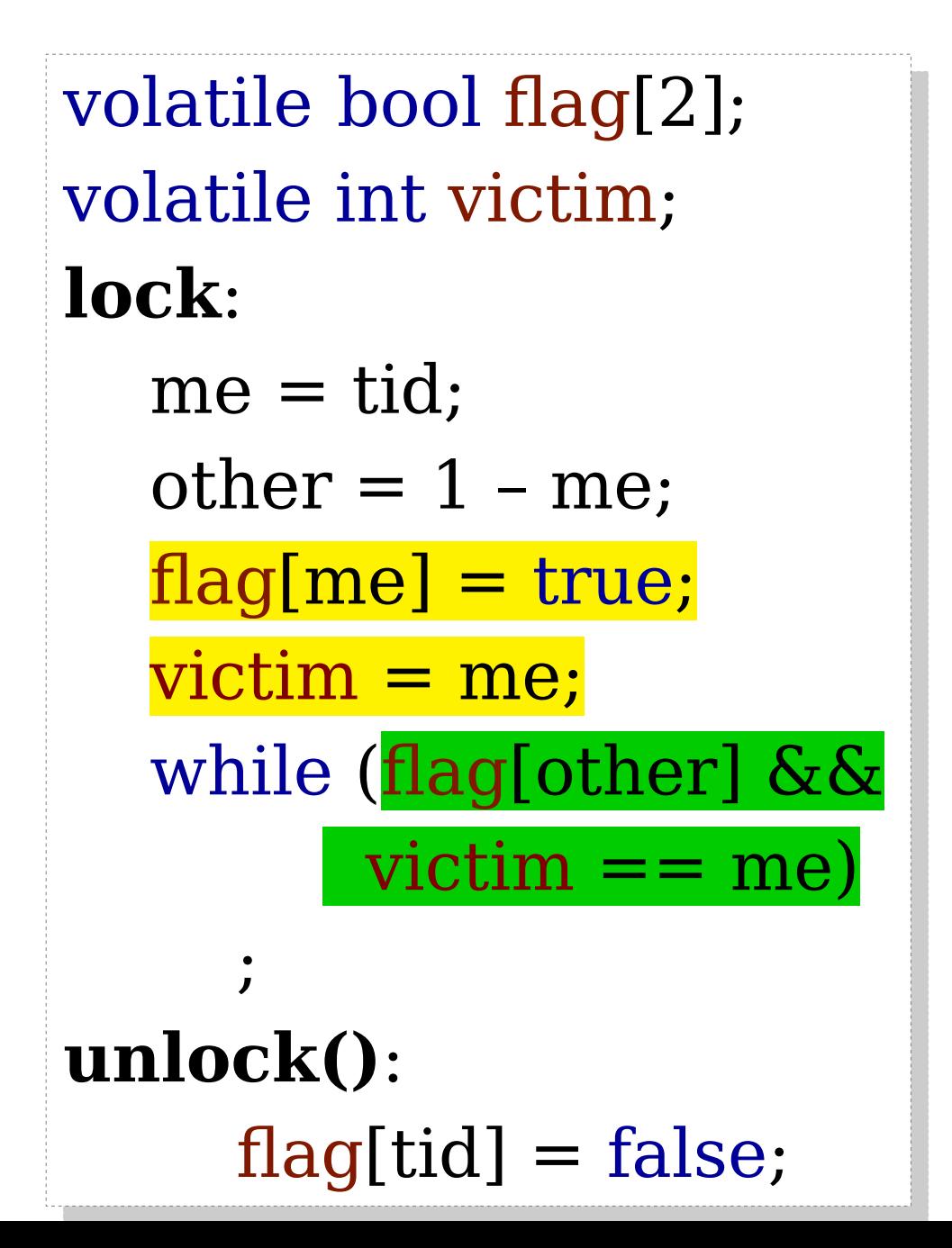

 $flag[me] = true;$  $victim = me;$ while (flag[other] &&  $victim == me)$ ✓

 $victim = me;$  $flag[me] = true;$ while (flag[other] &&  $victim == me)$ 

 $victim = me;$  $flag[me] = true;$ while (victim  $==$  me && flag[other])

 $flag[me] = true;$  $victim = me;$ while (victim  $==$  me && flag[other])

#### Peterson's Lock

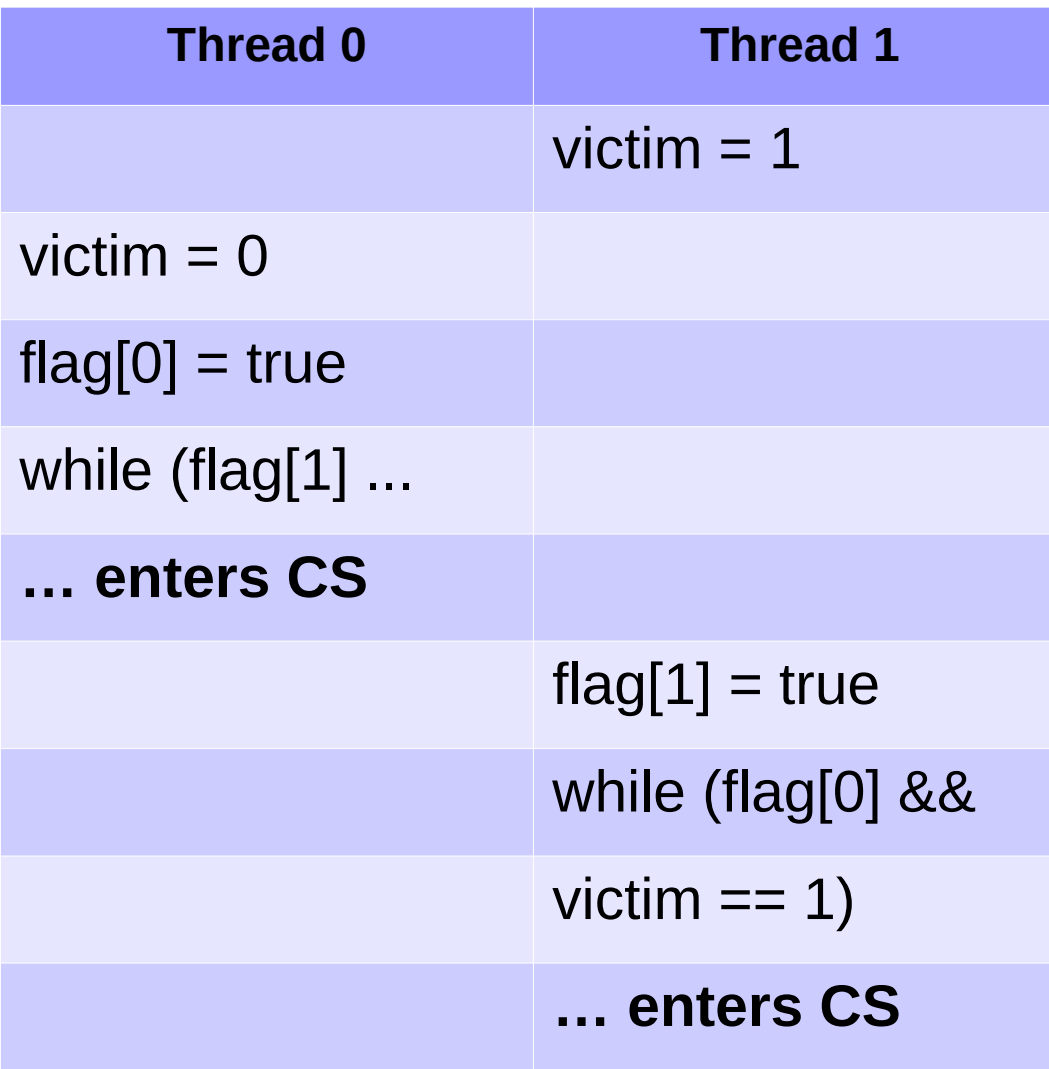

 $flag[me] = true;$ victim = me; while (flag[other] &&  $victim == me)$ ✓

 $victim = me;$  $flag[me] = true;$ while (flag[other] &&  $victim == me)$ ✗

 $victim = me;$  $flag[me] = true;$ while (victim  $=$  me && flag[other])

 $flag[me] = true;$  $victim = me;$ while (victim == me && ✓ flag[other])

#### **Tim e**

# Bakery Algorithm

• Devised by Lamport

;<br>;<br>;

- Works with N threads.
- Maintains FCFS using ever-increasing numbers.

```
bool flag[N]; // false
bool flag[N]; // false
int label[N]; \pi/10lock: lock: with the latter variants to address the issue.
    me = tid; flag[tid] = false;
    flag[me] = true;
flag[me] = true;
    label[me] = 1 + max(label);
label[me] = 1 + max(label);
    while (∃k != me: flag[k] && 
while (∃k != me: flag[k] && 
             (label[k], k) < (label[me], me))
 (label[k], k) < (label[me], me))
        ;<br>,
                                                    max is not atomic.
                                 • The code works in absence of caches.
                                 • In presence of caches, mutual exclusion
                                   is <u>not</u> guaranteed.
```
## Bakery Algorithm: GPU?

• Across warps is similar to CPU.

;<br>;<br>; ;<br>,

- What happens within warp-threads?
- Threads get the same label, **<** prioritizes.

```
bool flag[N]; // false
bool flag[N]; // false
int label[N]; \pi/10lock: unlock():
lock: unlock():
   me = tid; flag[tid] = false;
   flag[me] = true;
flag[me] = true;
   label[me] = 1 + max(label);
label[me] = 1 + max(label);
   while (∃k != me: flag[k] && 
while (∃k != me: flag[k] && 
            (label[k], k) < (label[me], me))
 (label[k], k) < (label[me], me))
                                                  max is not atomic.
```
## Bakery Algorithm: GPU?

- Across warps is similar to CPU.
- What happens within warp-threads?
- Threads get the same label, **<** prioritizes.

- On GPUs, locks are usually prohibited.
- High spinning cost at large scale.
- But locks are feasible!
- Locks can also be implemented using atomics.

# **Synchronization**

- Control + data flow
- Atomics
- Barriers
- $\bullet$  . . .

#### atomics

- Atomics are primitive operations whose effects are visible either none or fully (never partially).
- Need hardware support.
- Several variants: atomicCAS, atomicMin, atomicAdd, ...
- Work with both global and shared memory.

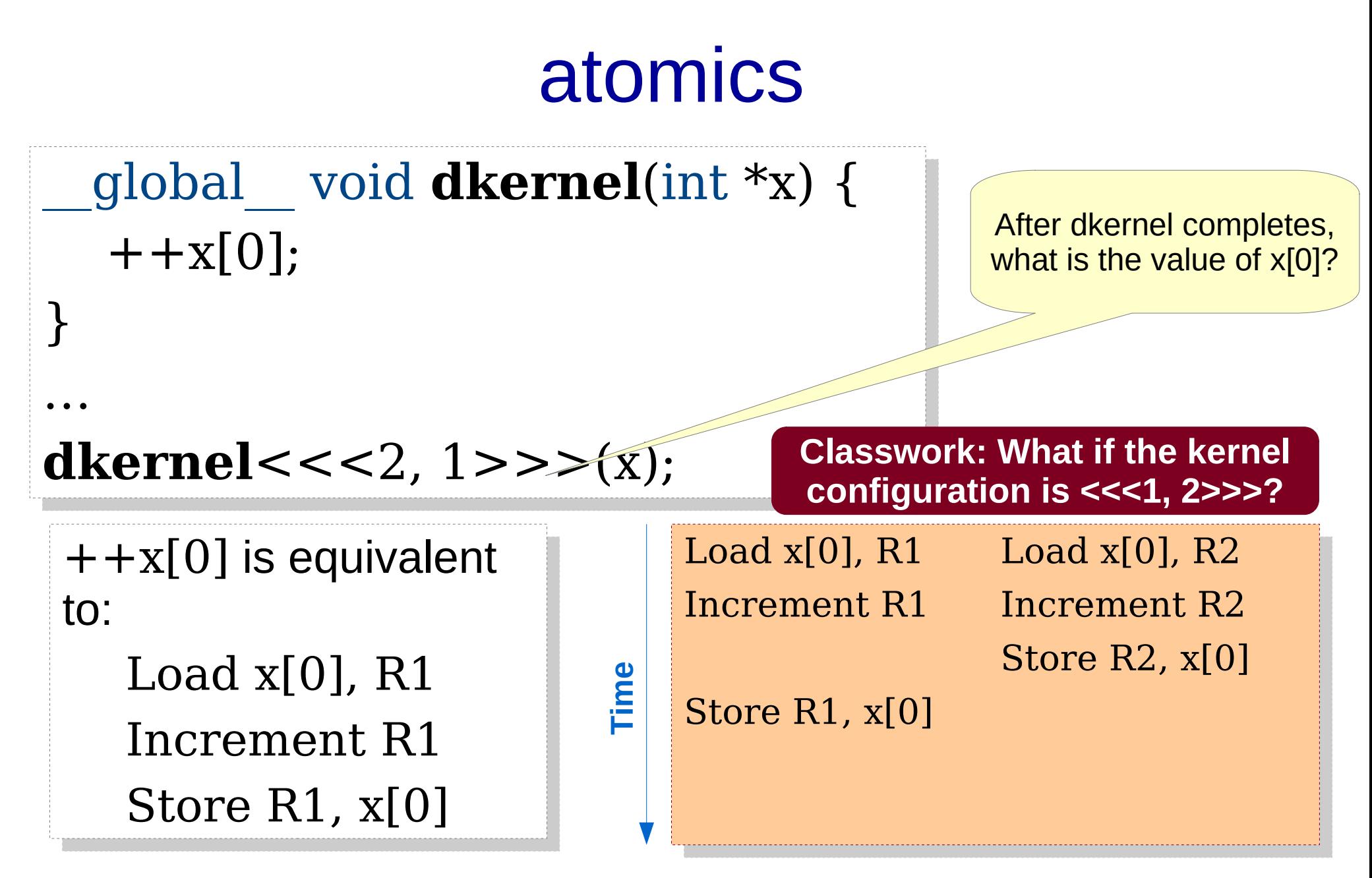

24 Final value stored in x[0] could be 1 (rather than 2). What if  $x[0]$  is split into multiple instructions? What if there are more threads?

## Atomics in ATMs

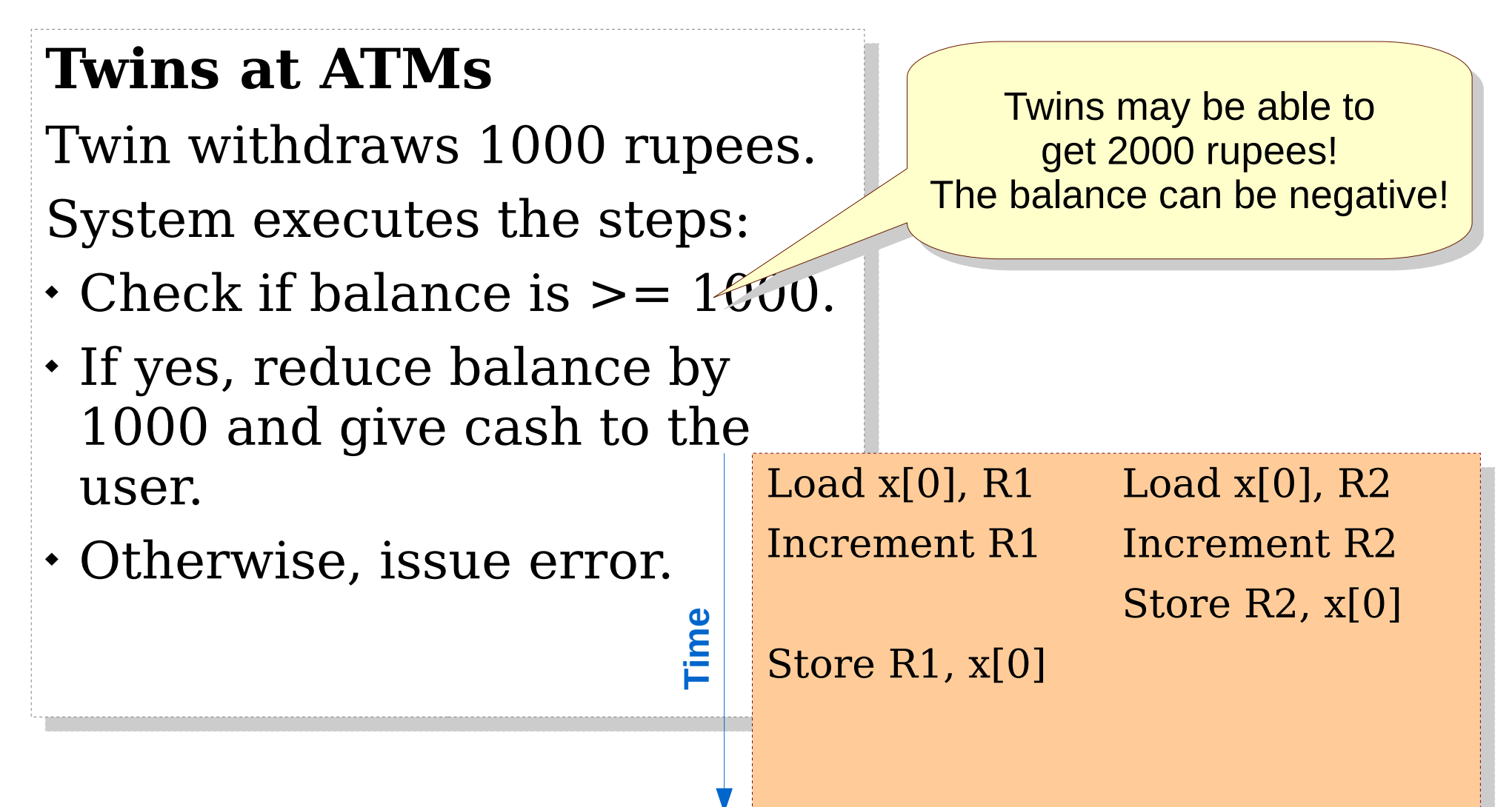

## atomics

```
__global__ void dkernel(int *x) {
__global__ void dkernel(int *x) {
    + + x[0];
}<br>[
…
dkernel<<<2, 1>>>(x);
dkernel<<<2, 1>>>(x);}
…
```
• Ensure all-or-none behavior.

 $-$  e.g., atomicInc( $&\times$ [0], ...);

- **dkernel** < << K1, K2>>> would ensure x[0] to be incremented by exactly  $K1*K2$  – irrespective of the thread execution order.
	- When would this effect be visible?

#### Let's Compute the Shortest Paths

- You are given an input graph of India, and you want to compute the shortest path from Nagpur to every other city.
- Assume that you are given a GPU graph library and the associated routines.

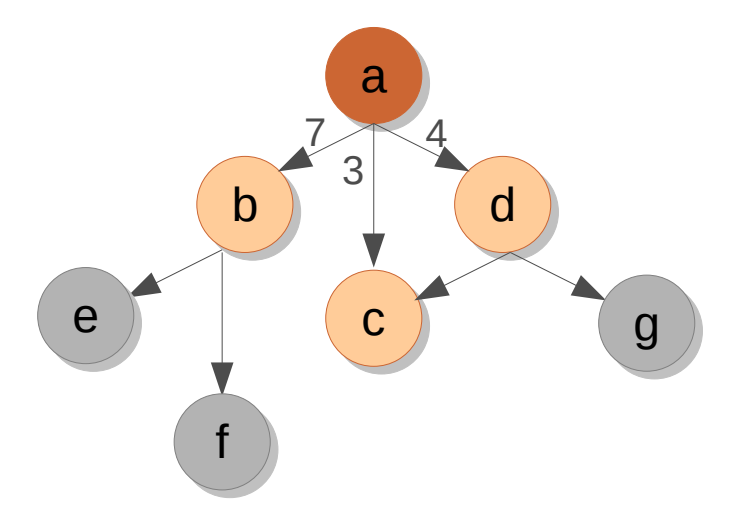

global void **dsssp**(Graph g, un unsigned  $id = ...$ for each n in g.allneighbors(id) { // pseudo-code. \_\_global\_\_ void **dsssp**(Graph g, unsigned \*dist) { unsigned altdist = dist[id] + weight(id, n);  $i$  (altuist  $\leq$  dist[n]) { dist[n] = altdist; **atomicMin**(&dist[n], altdist);  $\begin{matrix} \uparrow & \downarrow & \downarrow \end{matrix}$ \_\_global\_\_ void **dsssp**(Graph g, unsigned \*dist) { unsigned  $id = ...$ for each  $n$  in g.allneighbors(id)  $\{$  // pseudo-code. unsigned altdist  $= dist(id] + weight(id, n);$ if (altdist < dist[n]) { dist[n] = altdist; **atomicMin**(&dist[n], altdist); } } }

#### AtomicCAS

• Syntax: oldval = atomicCAS( $\&var$ var, x, y);

- **Typical usecases:**
	- *Locks*: critical section processing
	- *Single*: Only one arbitrary thread executes the block.
	- Other atomic variants

#### **Classwork: Implement lock with atomicCAS.**

# Lock using atomicCAS

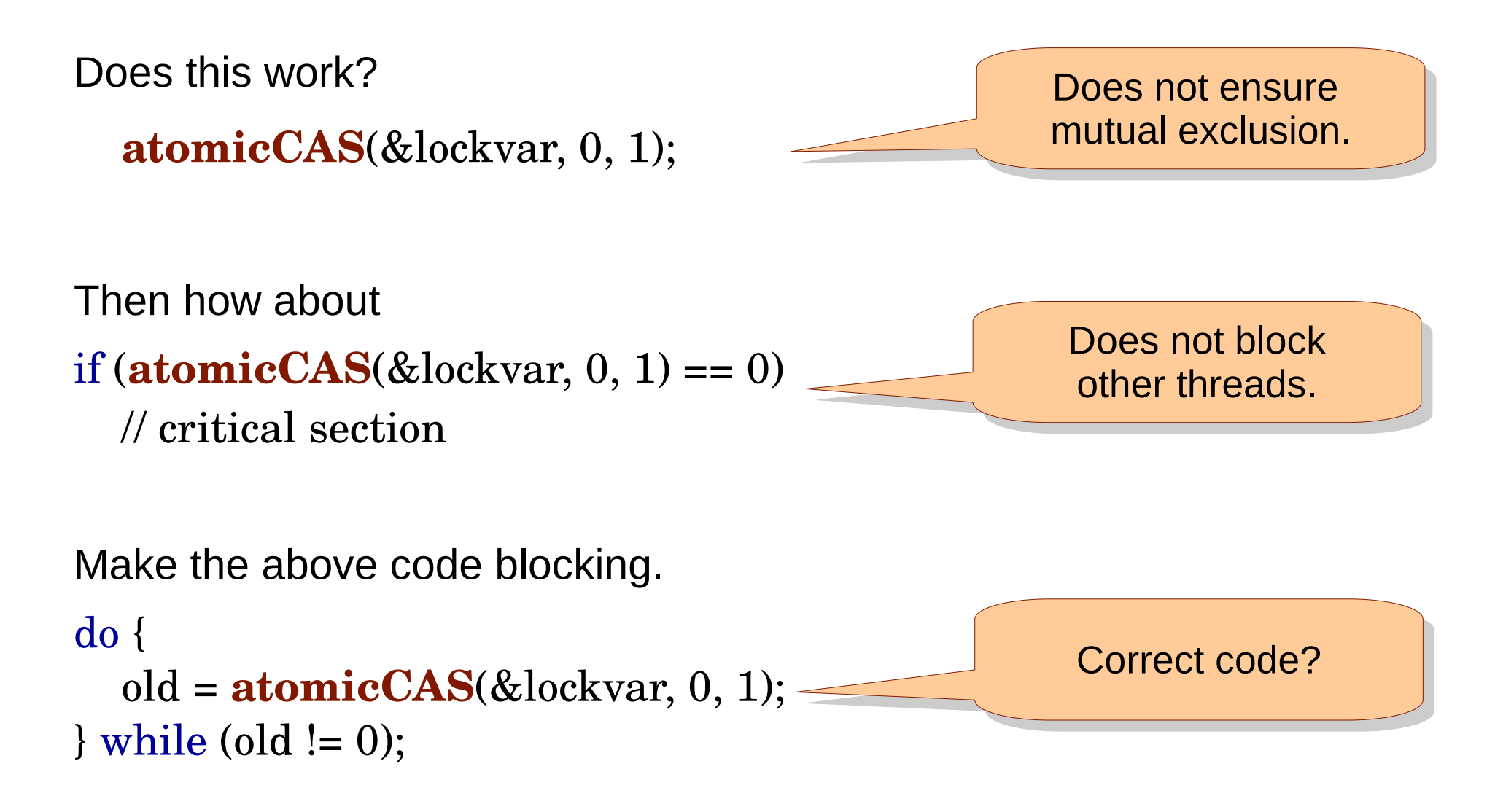

# Lock using atomicCAS

- The code works on CPU.
- It also works on GPU across warps.
- But it hangs for threads belonging to the same warp.
	- When one warp-thread acquires the lock, it waits for other warpthreads to reach the instruction just after the do-while.
	- Other warp-threads await this successful thread in the do-while.

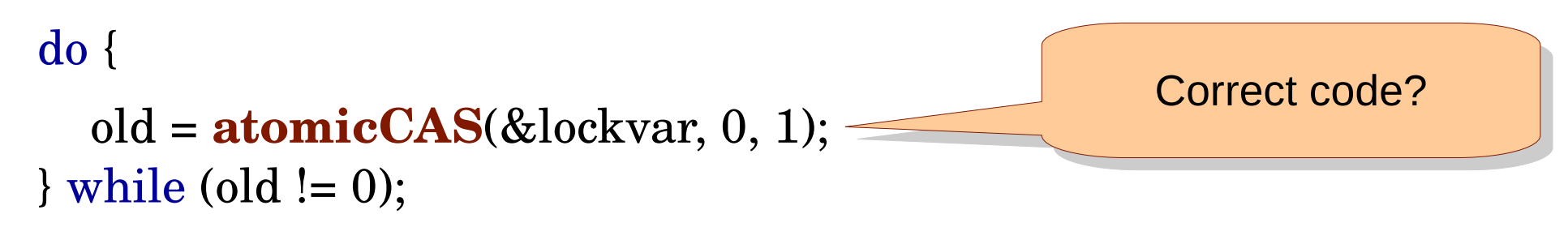

## Lock using atomicCAS

do {

 old = **atomicCAS**(&lockvar, 0, 1);  $}$  while (old  $!= 0$ );

#### **// critical section**

lockvar = 0; **// unlock**

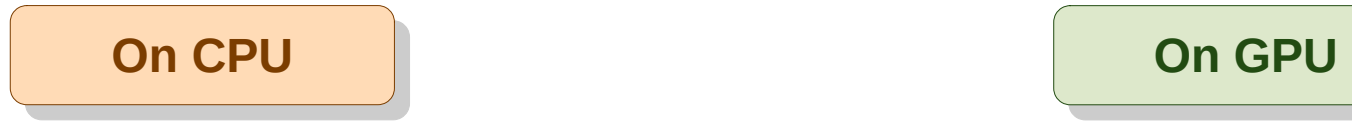

do { old = **atomicCAS**(&lockvar, 0, 1);  $if (old == 0)$  **// critical section** lockvar = 0; **// unlock** }  $}$  while (old  $!= 0$ );

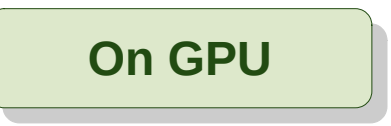

**Classwork: Implement single with atomicCAS.**

## Single using atomicCAS

#### if  $(\text{atomicCAS}(\&\text{lockvar}, 0, 1) == 0)$

// single section

Important not to set lockvar to 0 at the end of the single section.

## What is the output?

```
#include <stdio.h>
#include <stdio.h>
#include <cuda.h>
#include <cuda.h>
```

```
__global__ void k1(int *gg) {
__global__ void k1(int *gg) {
int old = atomicCAS(gg, 0, threadIdx.x + 1);
if (old == 0) {
printf("Thread %d succeeded 1.\n", threadIdx.x);
\left\{\right\}old = atomicCAS(gg, 0, threadldx.x + 1);if (old == 0) {
printf("Thread %d succeeded 2.\n", threadIdx.x);
\left\{\right\}old = atomicCAS(gg, threadIdx.x, -1);
\mathsf{if} (old == threadIdx.x) {
printf("Thread %d succeeded 3.\n", threadIdx.x);
 }
 }
 }
 }
}
```
#### int main() { int main() {

 $\overline{\phantom{a}}$ 

}

```
 int *gg;
 int *gg;
 cudaMalloc(&gg, sizeof(int));
 cudaMalloc(&gg, sizeof(int));
 cudaMemset(&gg, 0, sizeof(int));
 cudaMemset(&gg, 0, sizeof(int));
 k1<<<2, 32>>>(gg);
 k1<<<2, 32>>>(gg);
 cudaDeviceSynchronize();
 cudaDeviceSynchronize();
```

```
eturn 0;
```
- Some thread out of 64 updates gg to its threadid+1.
- Warp threads do not execute atomics together! That is also done sequentially.
- Irrespective of which thread executes the first atomicCAS, no thread would see gg to be 0. Hence second printf is not executed at all.
- If gg was updated by some thread 0..30, then the corresponding thread with id 1..31 from either of the blocks would update gg to -1, and execute the third printf.
- Otherwise, no one would update gg to -1, and no one would execute the third printf.
- 33 • On most executions, you would see the output to be that thread 0 would execute the first printf, and thread 1 would execute the third printf.

#### Classwork

- Each thread adds elements to a worklist.
	- e.g., next set of nodes to be processed in SSSP.
	- worklist is implemented as an array.
- Initially, assume that each thread adds exactly K elements.
- Later, relax the constraint.

**atomic-worklist.cu**

## Convolution Filter

- Each output cell contains weighted sum of input data element and its neighbors. The weights are specified as a filter (array).
- The idea can be applied in multiple dimensions.
- We will work with 1D convolution and odd filter size.

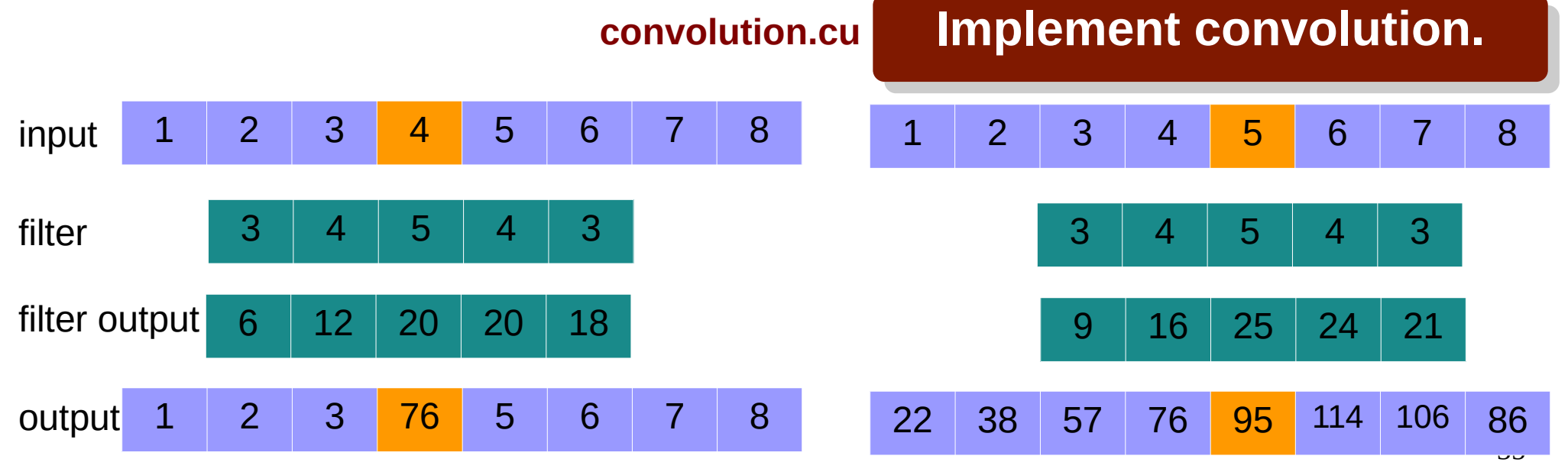

Source: Prof. Marco Bertini's slides

# **Synchronization**

- Control + data flow
- Atomics
- Barriers
- $\bullet$  . . .

## **Barriers**

- A barrier is a program point where all threads need to reach before any thread can proceed.
- End of kernel is an implicit barrier for all GPU threads (global barrier).
- There is no explicit global barrier supported in CUDA. *grid*.sync() is now supported (from CUDA 9).
- Threads in a thread-block can synchronize using syncthreads().
- How about barrier within warp-threads?

#### **Barriers**

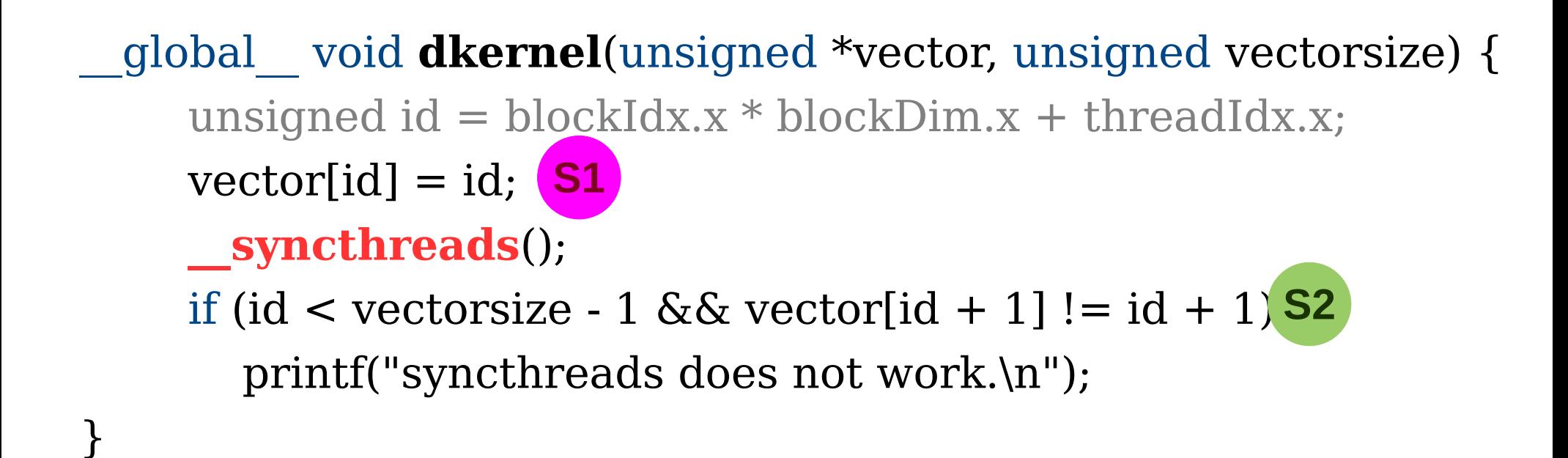

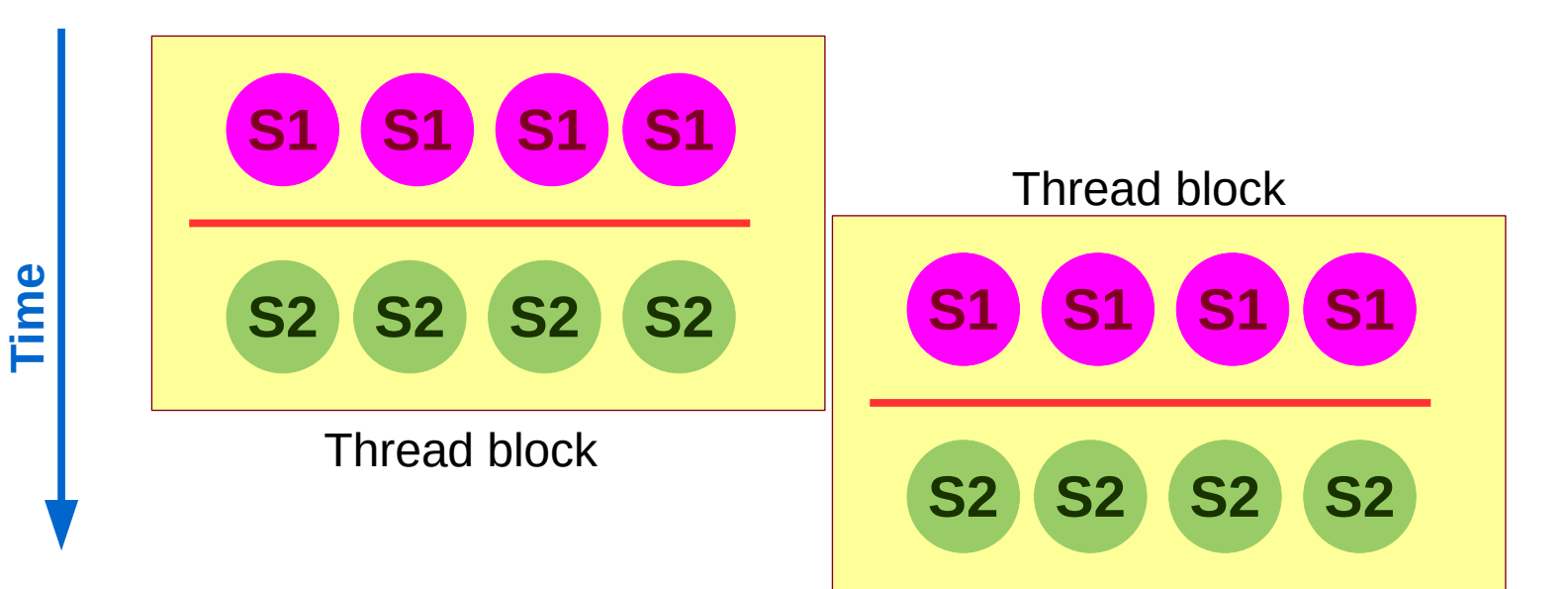

## **Barriers**

- syncthreads() is not only about control synchronization, it also has data synchronization mechanism.
- It performs a **memory fence** operation.
	- A memory fence ensures that the writes from a thread are made visible to other threads.
	- \_\_syncthreads() executes a fence for all the block-threads.
- There is a separate  $-$  threadfence  $block()$  instruction also. Then, there is threadfence().
- *[In general]* A fence does not ensure that other thread will read the updated value.
	- This can happen due to caching.
	- The other thread needs to use volatile data.
- *[In CUDA]* a fence applies to both read and write.

#### Classwork

- Write a CUDA kernel to find maximum over a set of elements, and then let thread 0 print the value in the same kernel.
- Each thread is given work [id] amount of work. Find average work per thread and if a thread's work is above average + K, push extra work to a worklist.
	- This is useful for load-balancing.
	- Also called work-donation.
#### Taxonomy of Synchronization Primitives

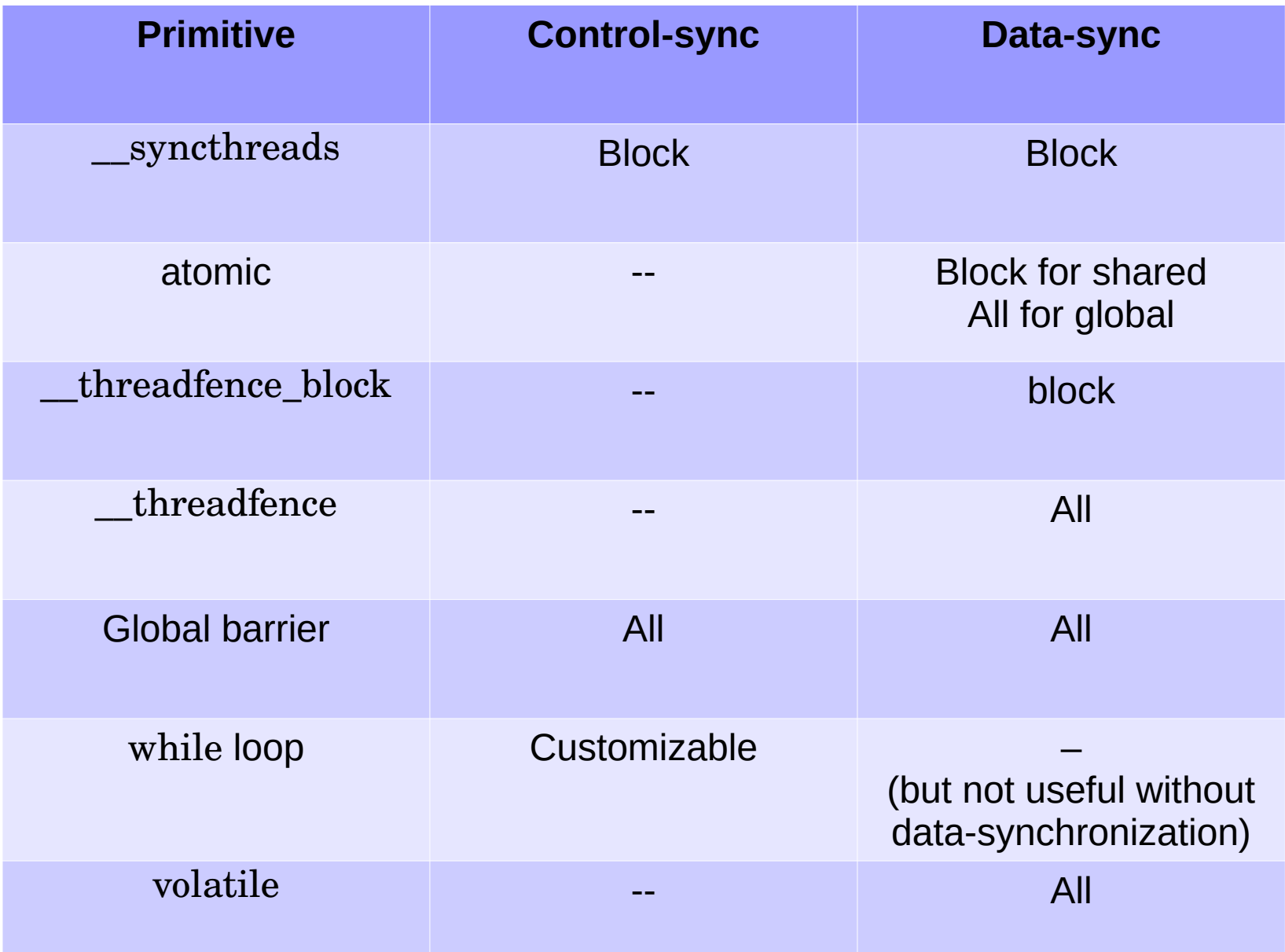

- Converting a set of values to few values (typically 1)
- Computation must be *reducible*.
	- Must satisfy associativity property  $(a.(b.c) = (a.b).c)$ .
	- Min, Max, Sum, XOR, ...
- Can be often implemented using atomics
	- atomicAdd(&sum, a[i]);
	- atomicMin(&min, a[i]);
	- But adds sequentiality.
- Reductions allow improving parallelism.
	- Different from reductions in OpenMP and MPI.

- Converting a set of values to few values (typically 1)
- Computation must be *reducible*.
	- Must satisfy associativity property  $(a.(b.c) = (a.b).c)$ .
	- Min, Max, Sum, XOR, ...
- Complexity measures

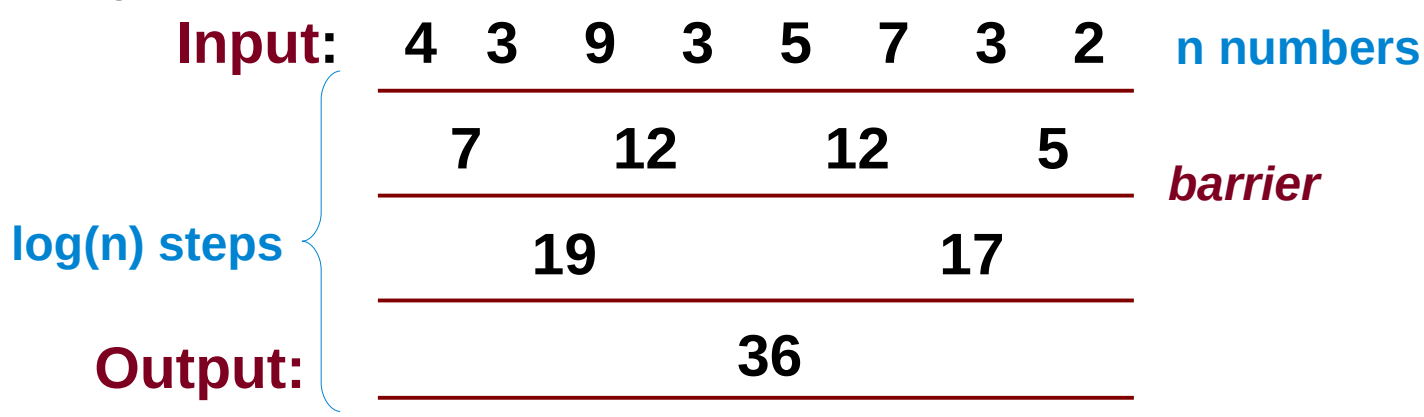

**Classwork: Write the reduction code.**

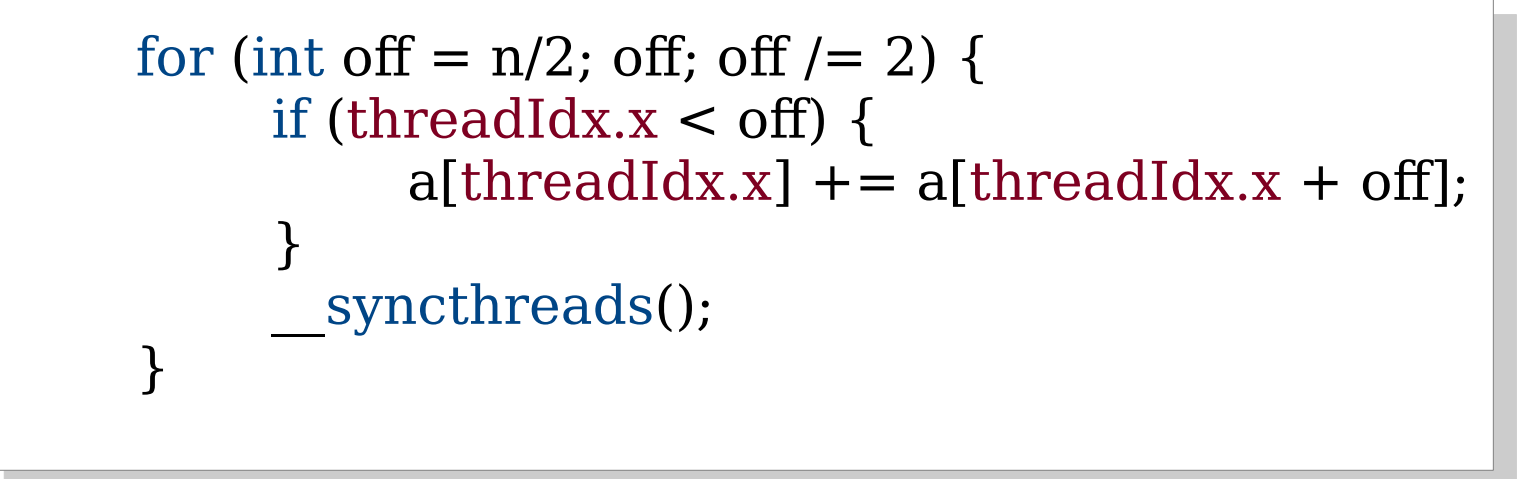

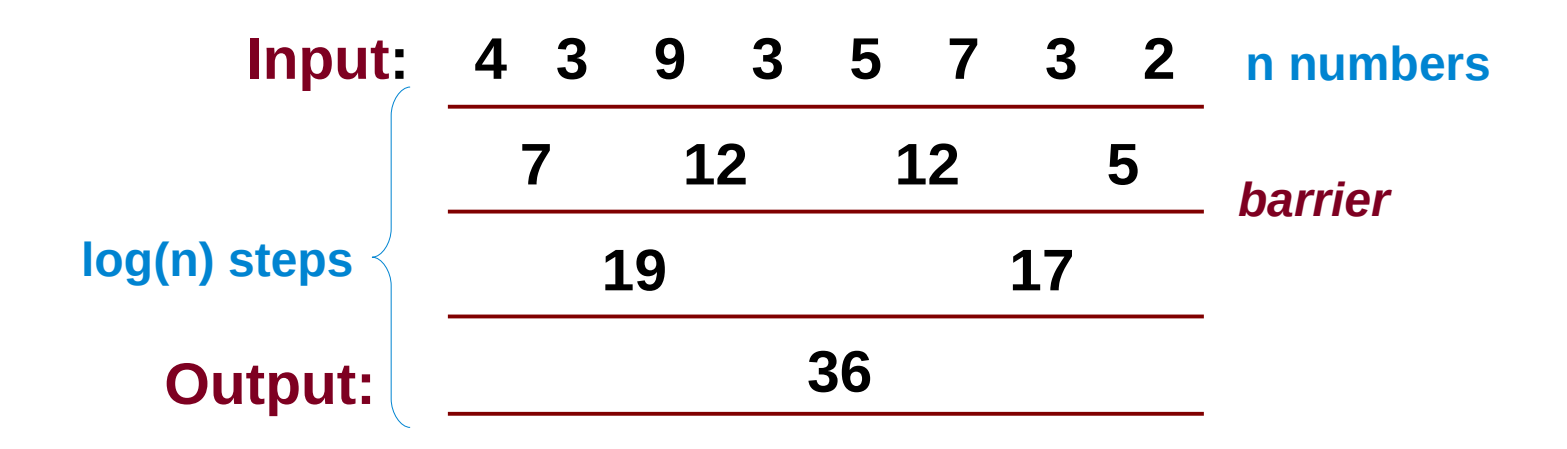

n must be a n must be a power of 2 power of 2

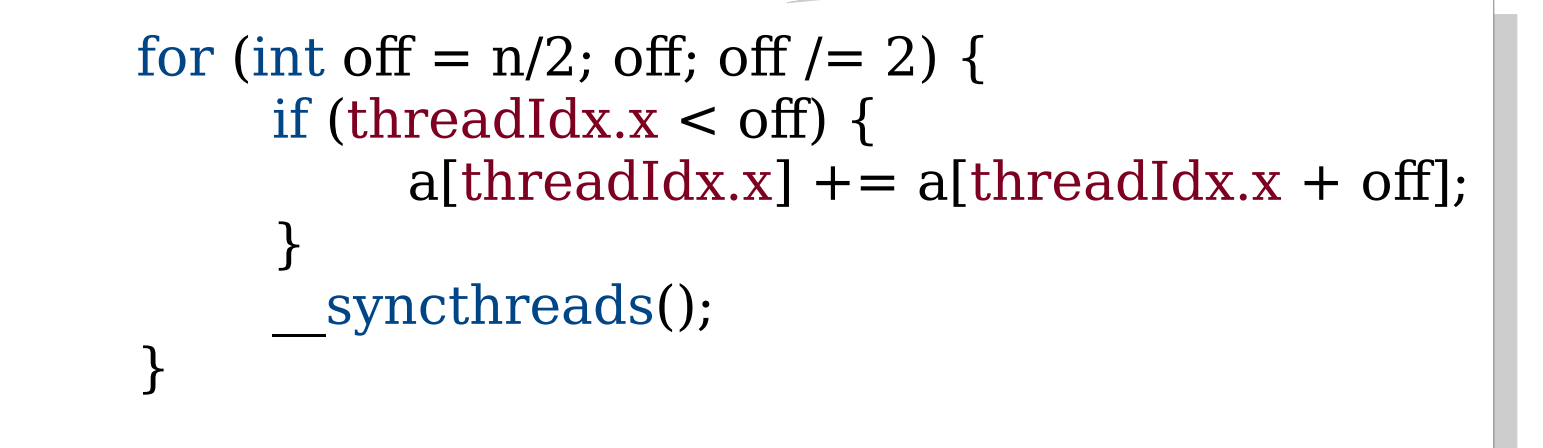

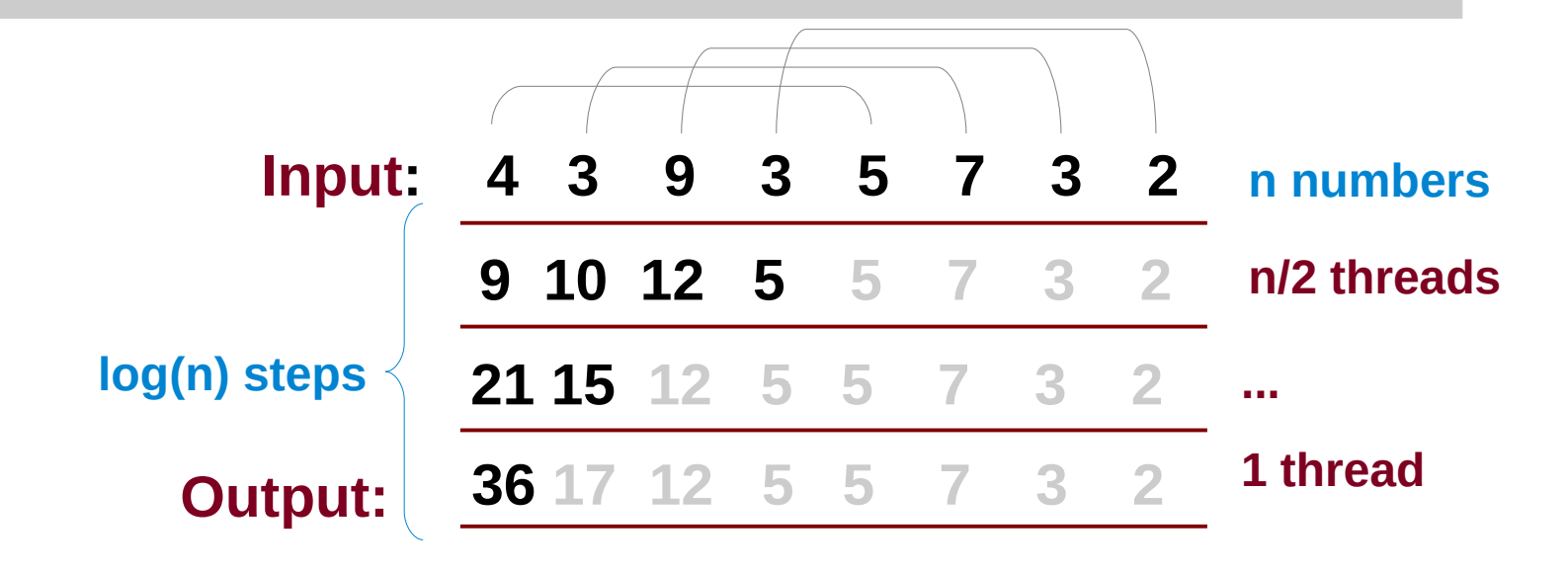

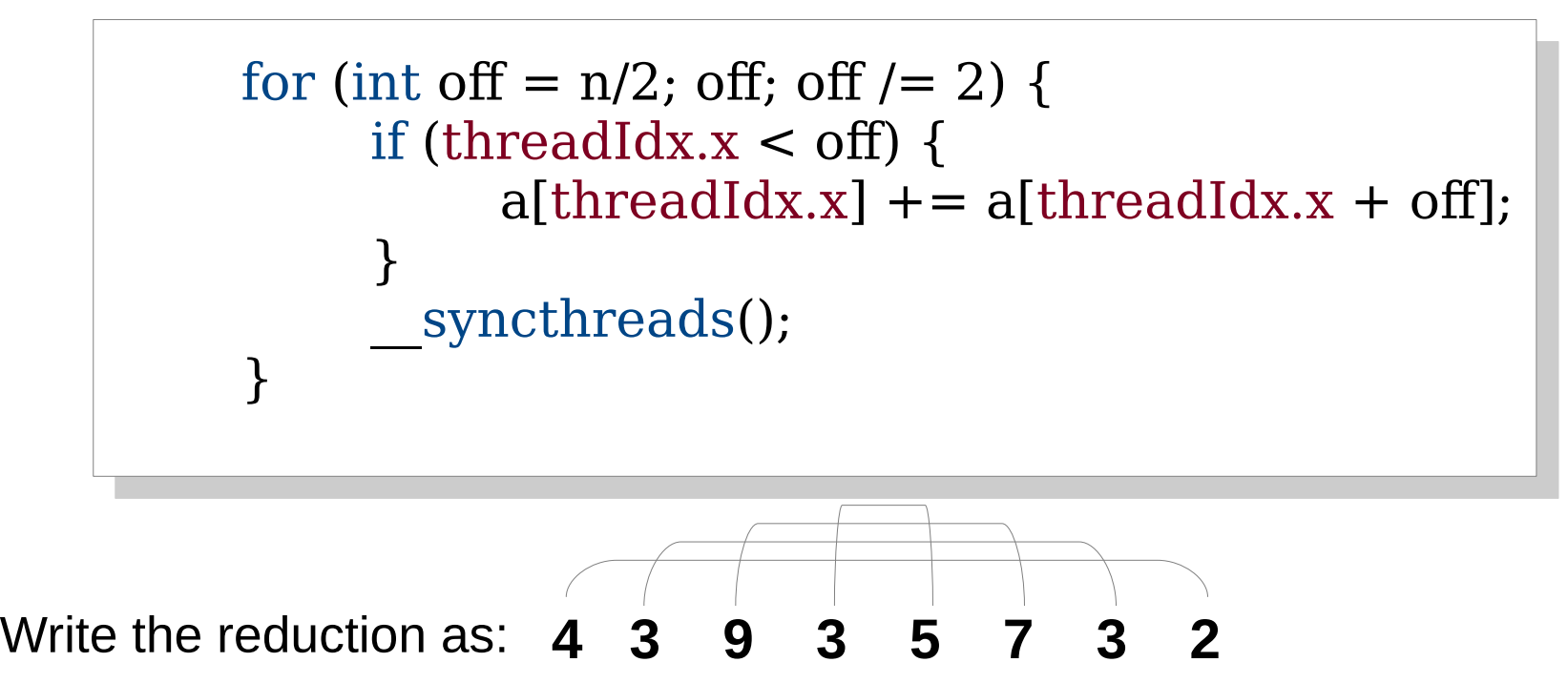

```
for (int on - n/2; on; on / 2) {
\prod (threadidx.x \le 011) {
a[threadIdx.x] \tau \sim a[2 \tau on \cdot threadIdx.x \cdot 1];
\frac{1}{2}\mathcal{S}yncthreads();
\intfor (int off = n/2; off; off /= 2) {
if (threadIdx.x < off) {
a[{\rm threadIdx.x}] += a[2 * off - {\rm threadIdx.x - 1}]; }
syncthreads();
 }
```
• Let's go back to our first diagram.

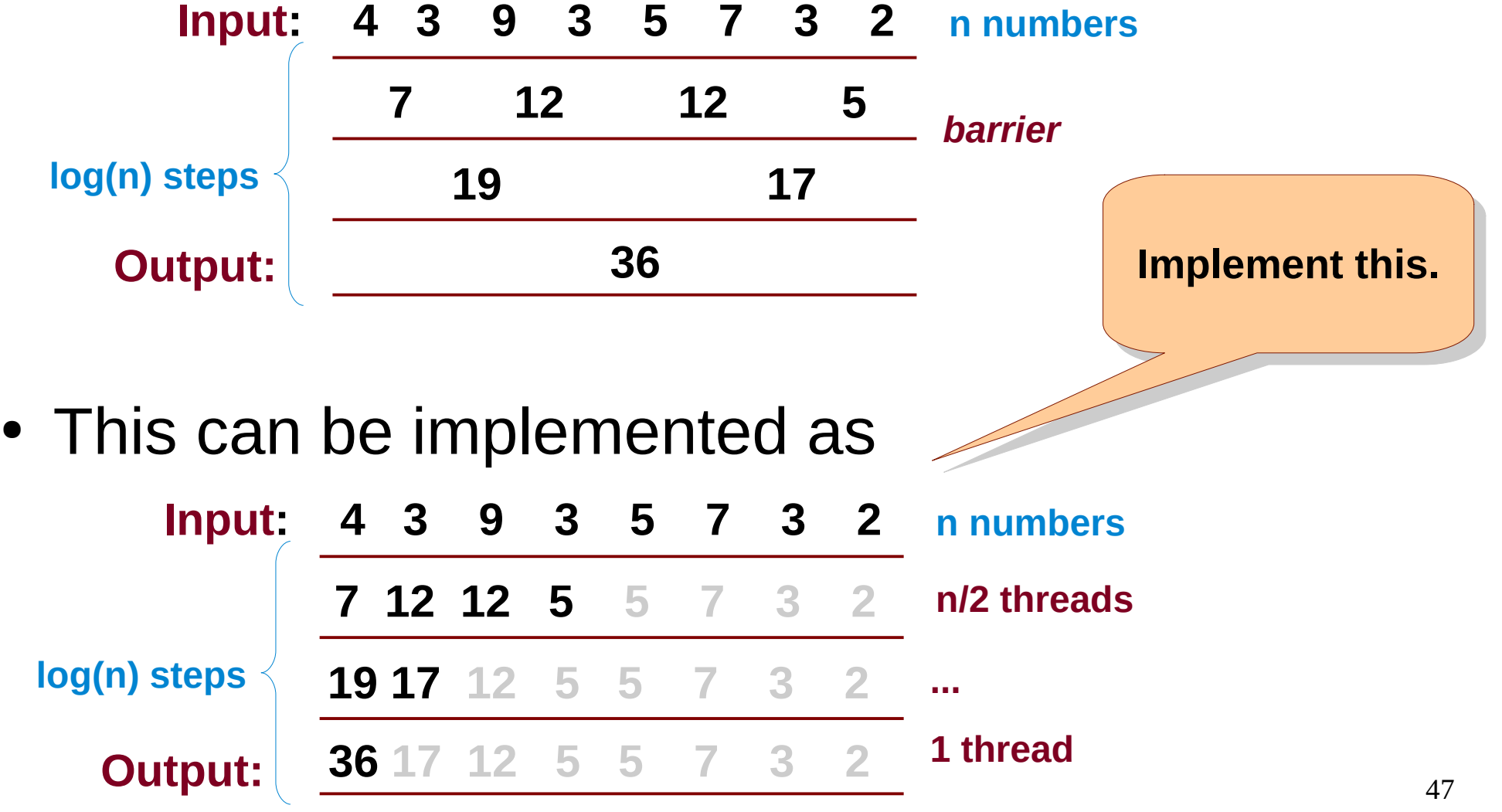

- A challenge in the implementation is:
	- a[1] is read by thread 0 and written by thread 1.
	- This is a data-race.
	- Can be resolved by separating R and W.
	- This requires another barrier and a temporary.

**Homework: Try this out.** 

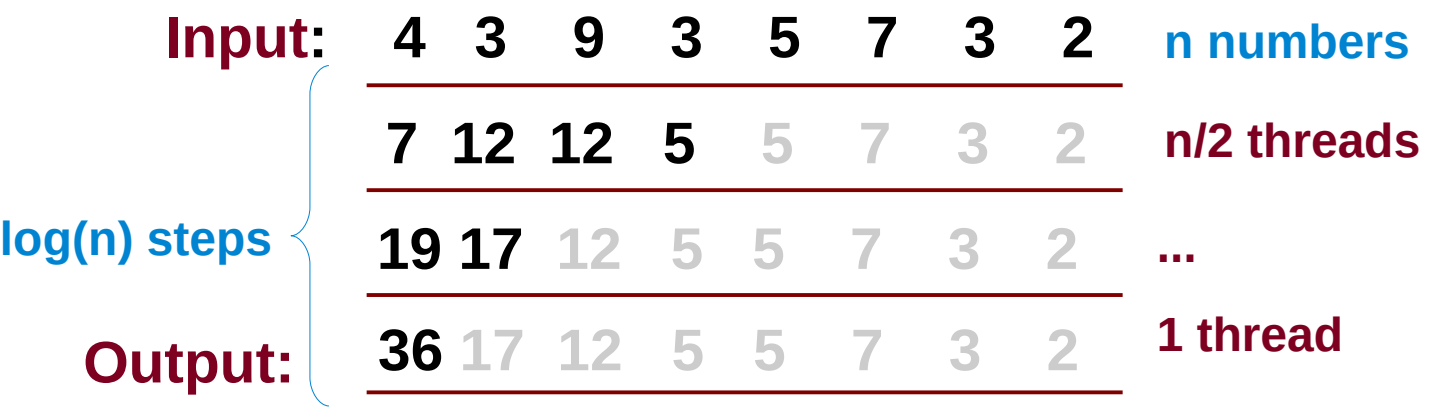

## Classwork

- Assuming each a i is a character, find a concatenated string using reduction.
- String concatenation cannot be done using a [i] and  $a[i + n/2]$ , but computing sum was possible; why?
- What other operations can be cast as reductions?

- Imagine threads wanting to push work-items to a central worklist.
- Each thread pushes different number of workitems.
- This can be computed using atomics or prefix sum (also called as *scan*).

**Input: 4 3 9 3 5 7 3 2 Output: 4 7 16 19 24 31 34 36 OR Output: 0 4 7 16 19 24 31 34**

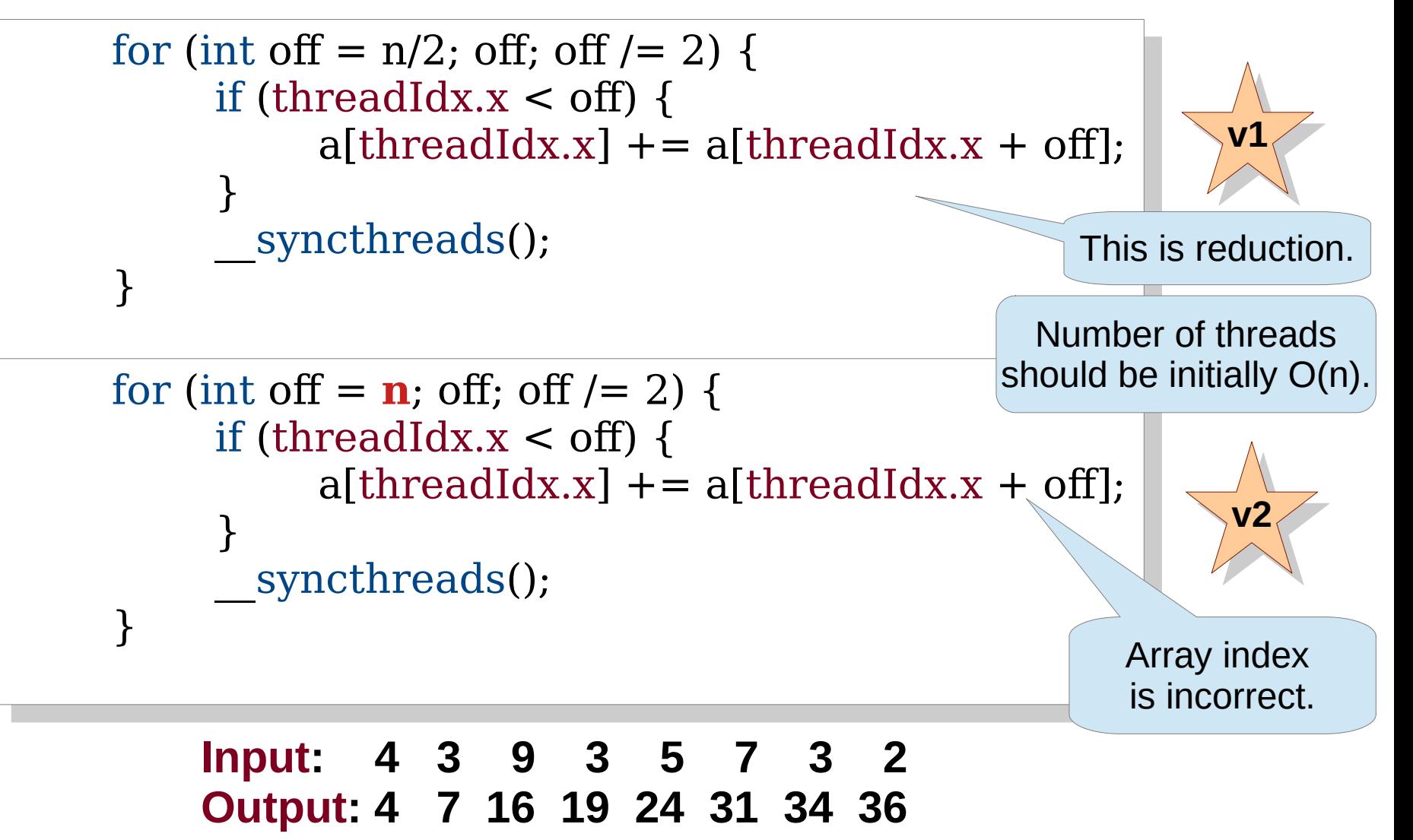

**OR Output: 0 4 7 16 19 24 31 34**

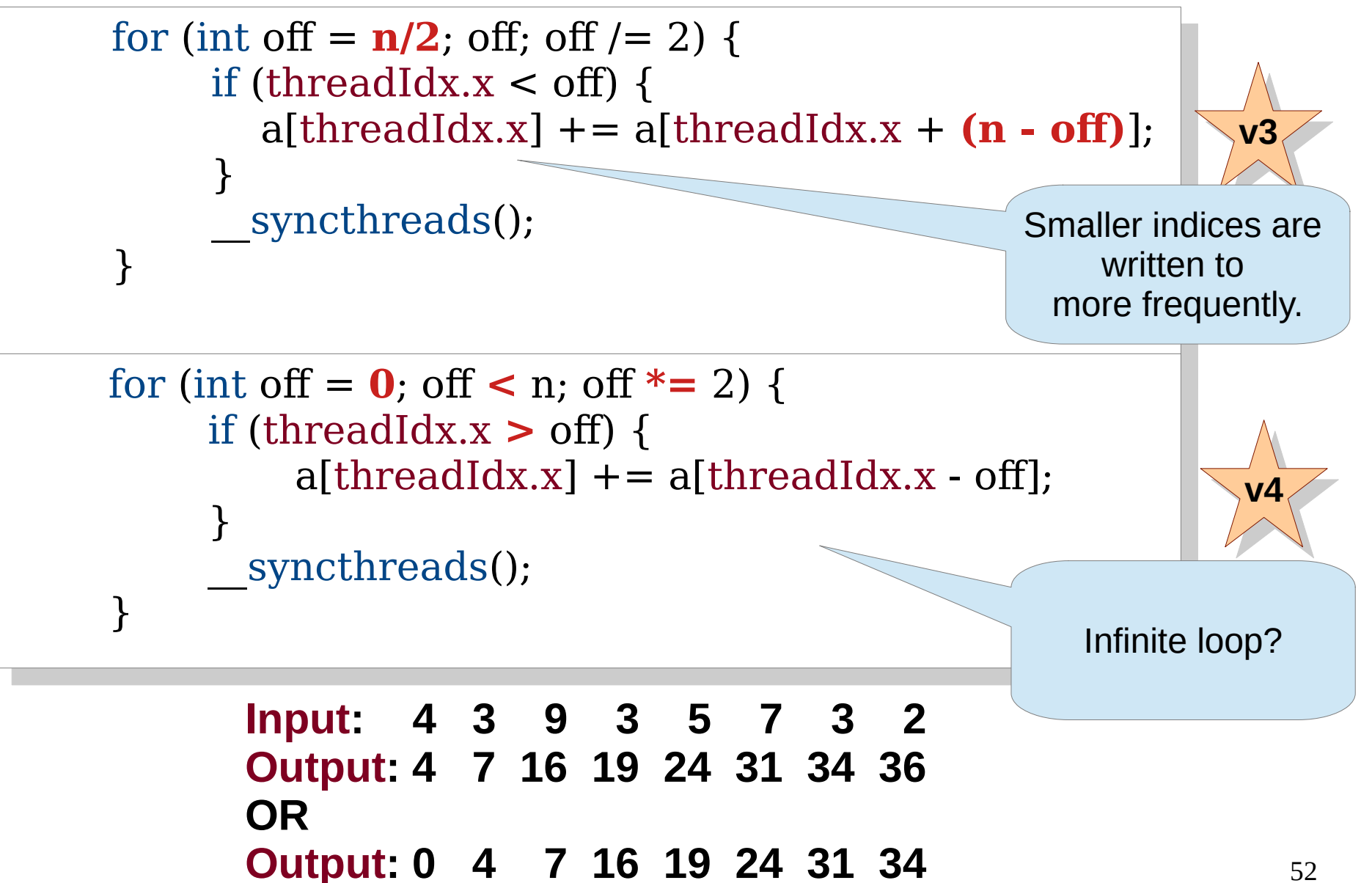

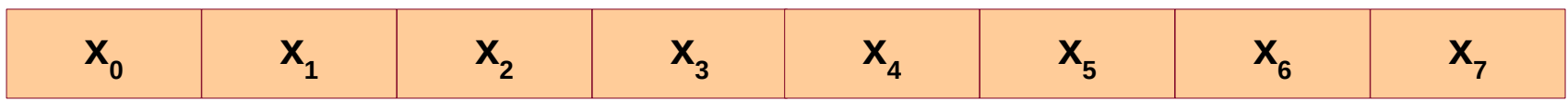

$$
\Sigma(\mathbf{x}_0..\mathbf{x}_0) \left| \Sigma(\mathbf{x}_0..\mathbf{x}_1) \right| \Sigma(\mathbf{x}_0..\mathbf{x}_2) \left| \Sigma(\mathbf{x}_0..\mathbf{x}_3) \right| \Sigma(\mathbf{x}_0..\mathbf{x}_4) \left| \Sigma(\mathbf{x}_0..\mathbf{x}_5) \right| \Sigma(\mathbf{x}_0..\mathbf{x}_6) \left| \Sigma(\mathbf{x}_0..\mathbf{x}_7) \right|
$$

**Input: 4 3 9 3 5 7 3 2 Output: 4 7 16 19 24 31 34 36 OR Output: 0 4 7 16 19 24 31 34**

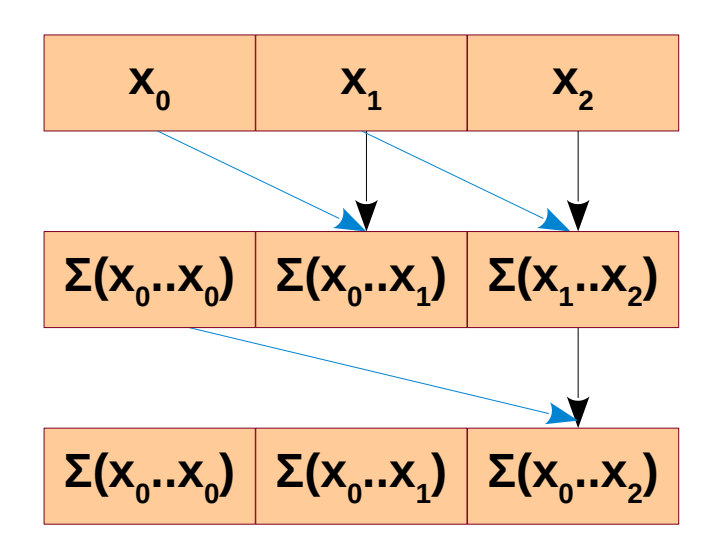

**Input: 4 3 9 3 5 7 3 2 Output: 4 7 16 19 24 31 34 36 OR Output: 0 4 7 16 19 24 31 34**

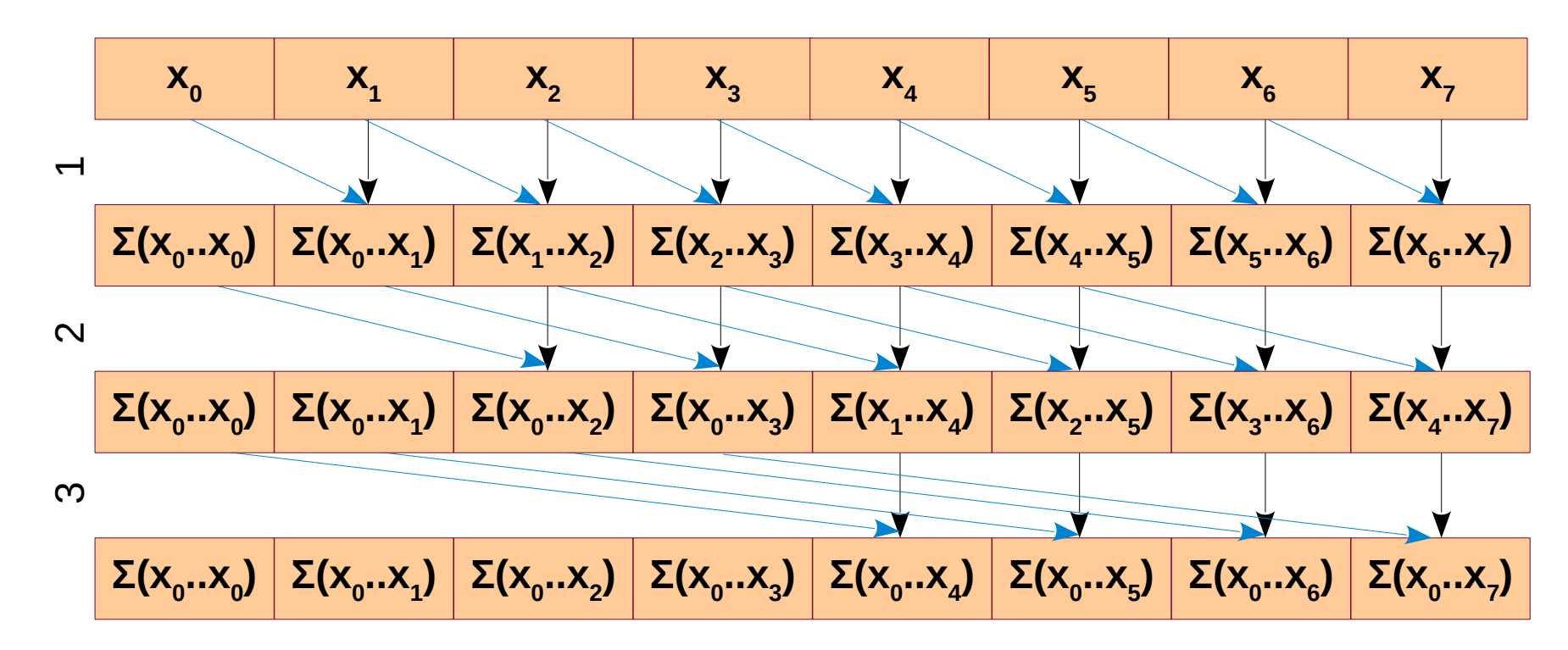

**Input: 4 3 9 3 5 7 3 2 Output: 4 7 16 19 24 31 34 36 OR Output: 0 4 7 16 19 24 31 34**

*Ite rations*

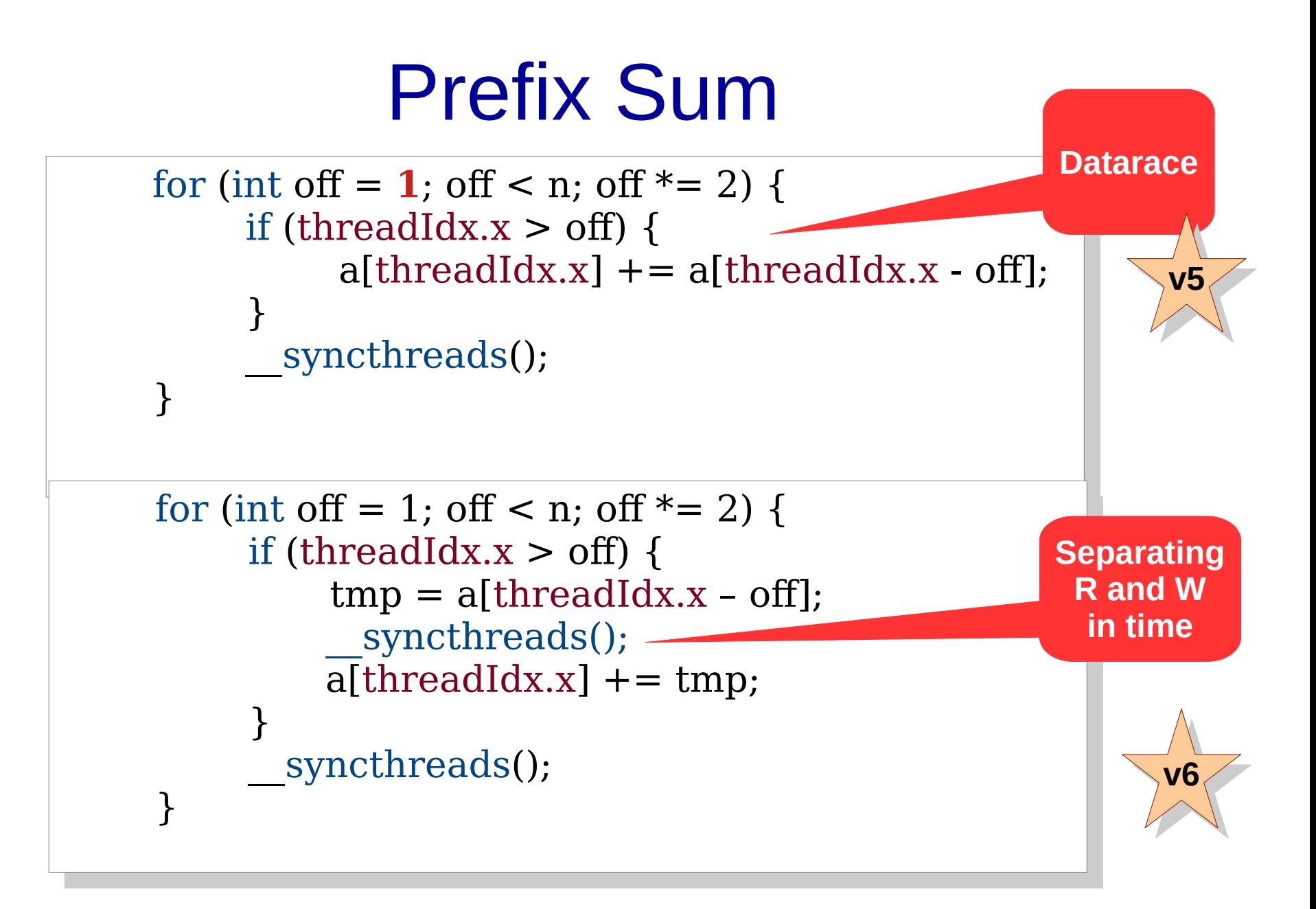

```
for (int on = 1; on < n; on \frac{m}{2} z) {
\lim_{t \to 0} \frac{1}{t} (threadIdx.x \geq = 011) {
tmp = a[tnteadIdx.x - oii];
\mathfrak{z} __syncthreads();
\text{if } (\text{if } \text{[equ}) \times \text{[1]} \rightarrow \text{[1]})d[\text{unit}eduidx.x] += \text{unit};
\mathcal{I} __syncthreads();
\{\}for (int off = 1; off < n; off *= 2) {
if (threadIdx.x >= off) {
tmp = a[threadIdx.x - off]; }
 __syncthreads();
if (threadIdx.x >= off) {
a[threadIdx.x] += tmp; }
 __syncthreads();
 }
```
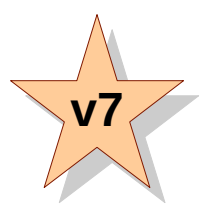

#### **Can this be done with single syncthreads()?**

#### Prefix Sum with One Barrier

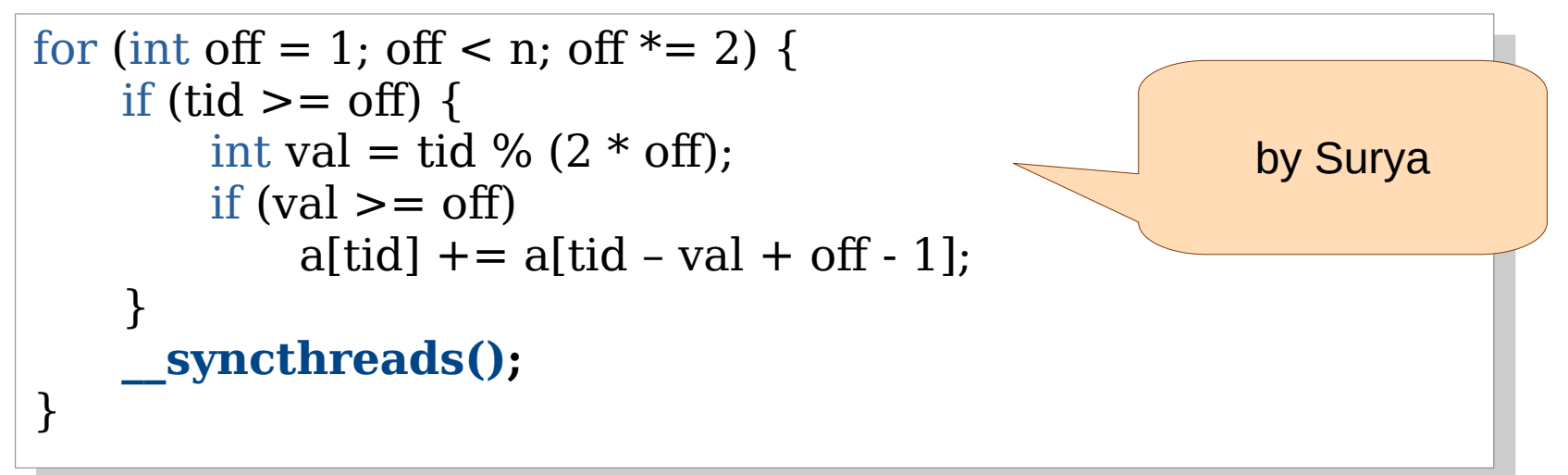

```
\frac{1}{2}global_void prefixoum(int a){<br>int tid - throadIdy y. sint tmpId - t
       int tid = threadidx.x, and the pid = tid, and idx = 0, F(t,d > N) f
 \frac{11}{2} (tid \frac{11}{2}) {
            f(x) = 1; on \sqrt{11}, on \sqrt{2} (1)
 \frac{1}{2} int bit = tmpId \alpha 1,
                  \lim_{\epsilon \to 0} = tmpid \epsilon i,
 \ln \left(\text{DIL}\right)int 3t \in p - t \cdot \alpha / 0ii,<br>oftidl i – ofeton * off i ((1)
                  a_1tid] += a_1step * off + ((1 < \lambdaidx) & (1 < \lambdaidx + 1)) \lambda + 1,
                  .<br>나 -
 \frac{1}{4}\frac{1}{4}        __syncthreads(); 
  \frac{1}{2} \frac{1}{2}__global__ void prefixSum(int *a){          
     int tid = threadIdx.x;     int tmpId = tid;     int idx = 0;
     if (tid \langle N) {
           for (int off = 1; off < N; off *= 2) {
                int bit = tmpId & 1;
                 tmpId = tmpId \gg 1;        if (bit){           
                  int step = tid / off;           
                 a[tid] += a[step * off + ((1<<idx) & (1<<idx + 1)) - 1];
                 } 
idx += 1;        __syncthreads(); 
}    }  }
                                                                           by Prasanna
```
# Application of Prefix Sum

- Assuming that you have the prefix sum kernel, insert elements into the worklist.
	- Each thread inserts nelem[tid] many elements.
	- The order of elements is not important.
	- You are forbidden to use atomics.

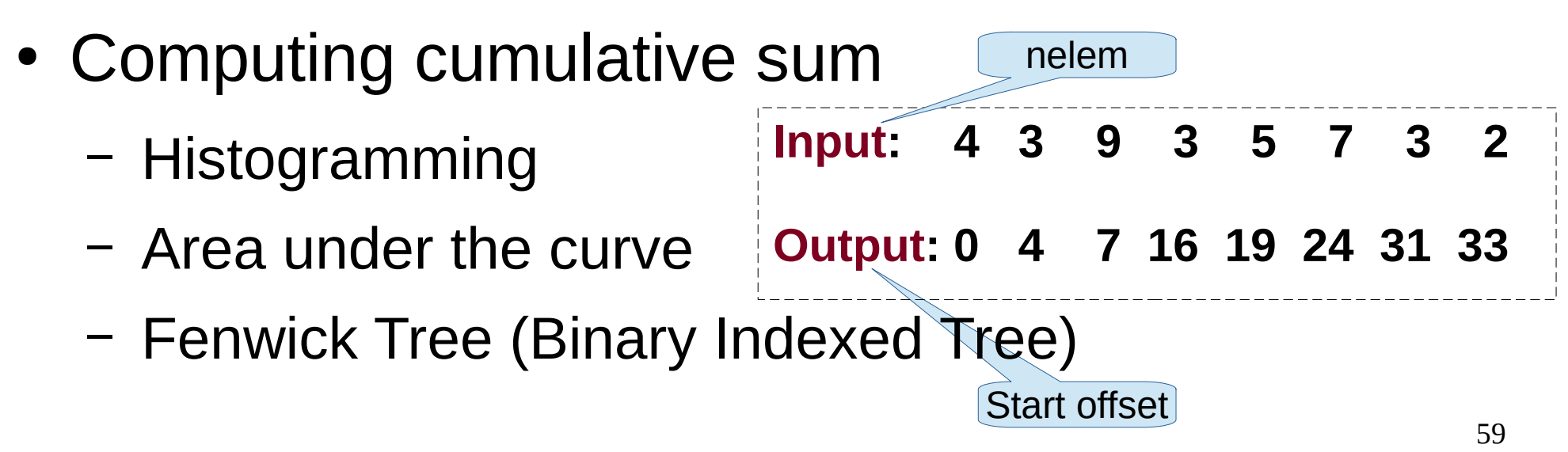

# Global Barrier

- Barrier across all the GPU threads.
- Useful to store transient data, partial computations, shared memory usage, etc.
- Can be readily implemented using atomics.
- Can use hierarchical synchronization for efficiency.
	- syncthreads() within each thread block.
	- Representative from each block then synchronizes using atomics.

#### Concurrent Data Structures

- Array
	- atomics for index update
	- prefix sum for coarse insertion
- Singly linked list
	- insertion
	- deletion [marking, actual removal]

$$
\begin{array}{c}\n\begin{array}{c}\n\begin{array}{c}\n\end{array}\n\end{array}
$$

#### Concurrent Data Structures

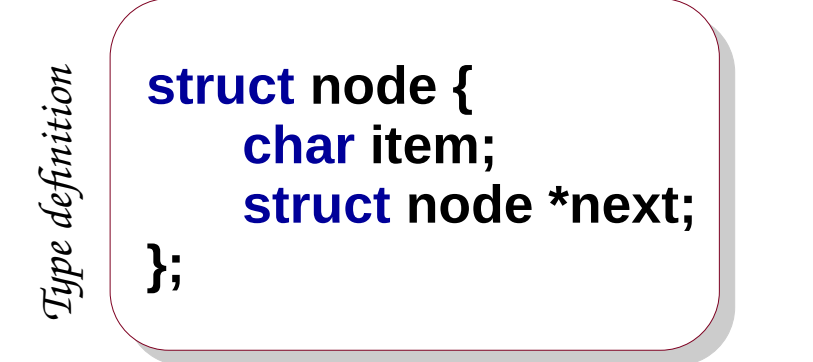

**G->next = P2; G->next = P2; P1->next = G; P1->next = G;**

*S equ en*

*tia l ins ert*

62

- In the concurrent setting, the exact order of insertions is not expected.
- Elements can be inserted in any order.
- So, w.l.o.g. we assume elements being added at the head.

**head**

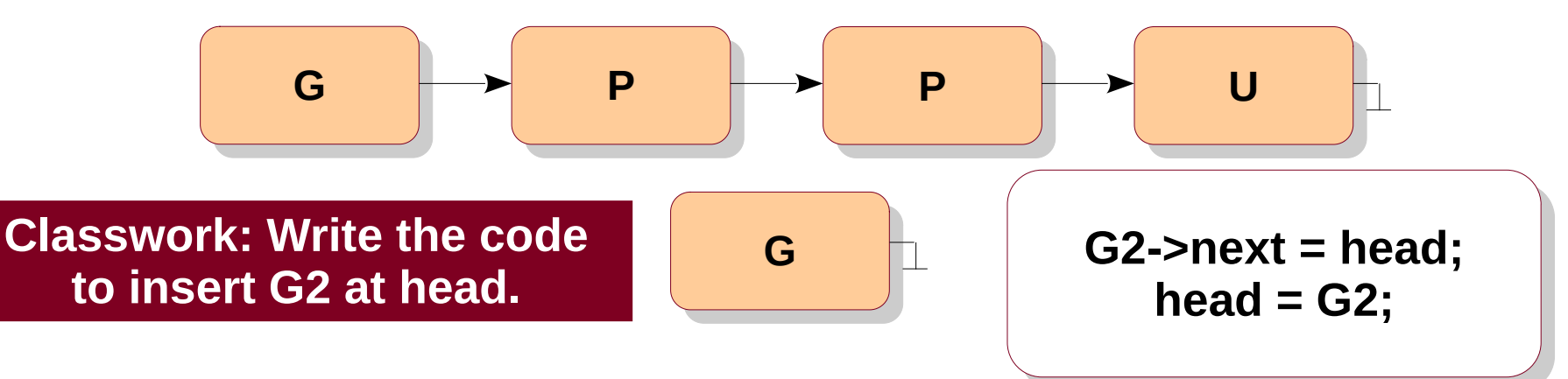

**Solution 1**: Keep a lock with the list.

- Coarse-grained synchronization
- Low concurrency / sequential access
- Easy to implement
- Easy to argue about correctness

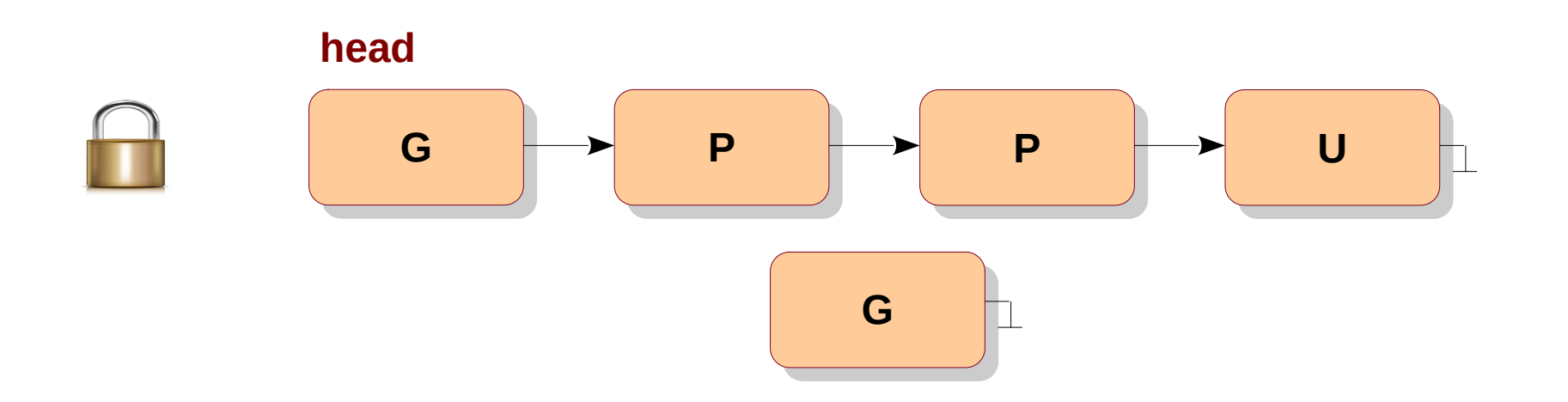

**Solution 2**: Keep a lock with each node.

- Fine-grained synchronization
- Better concurrency
- Moderately difficult to implement, need to finalize the supported operations

*Classwork: Implement : Implement insert(). insert().*

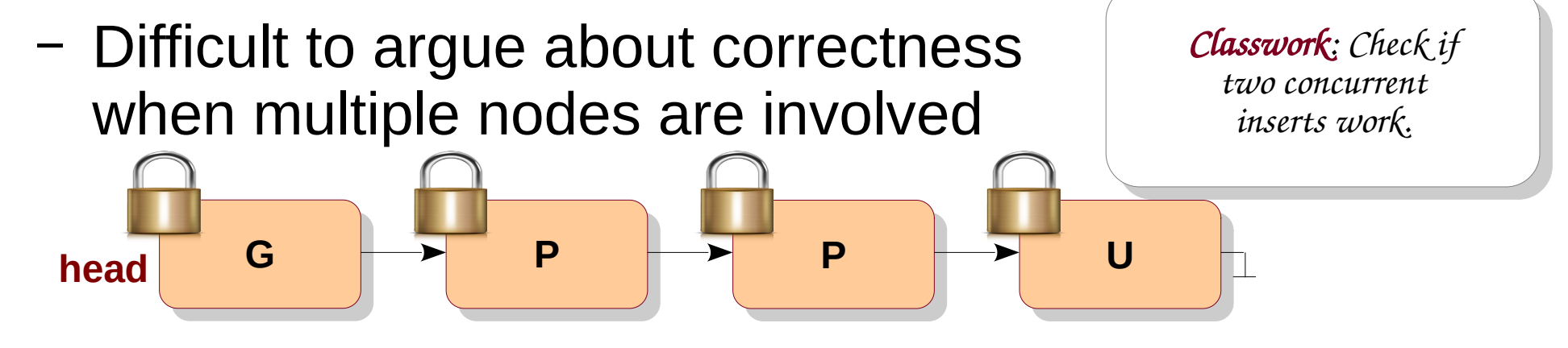

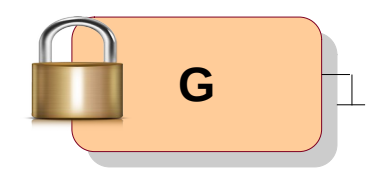

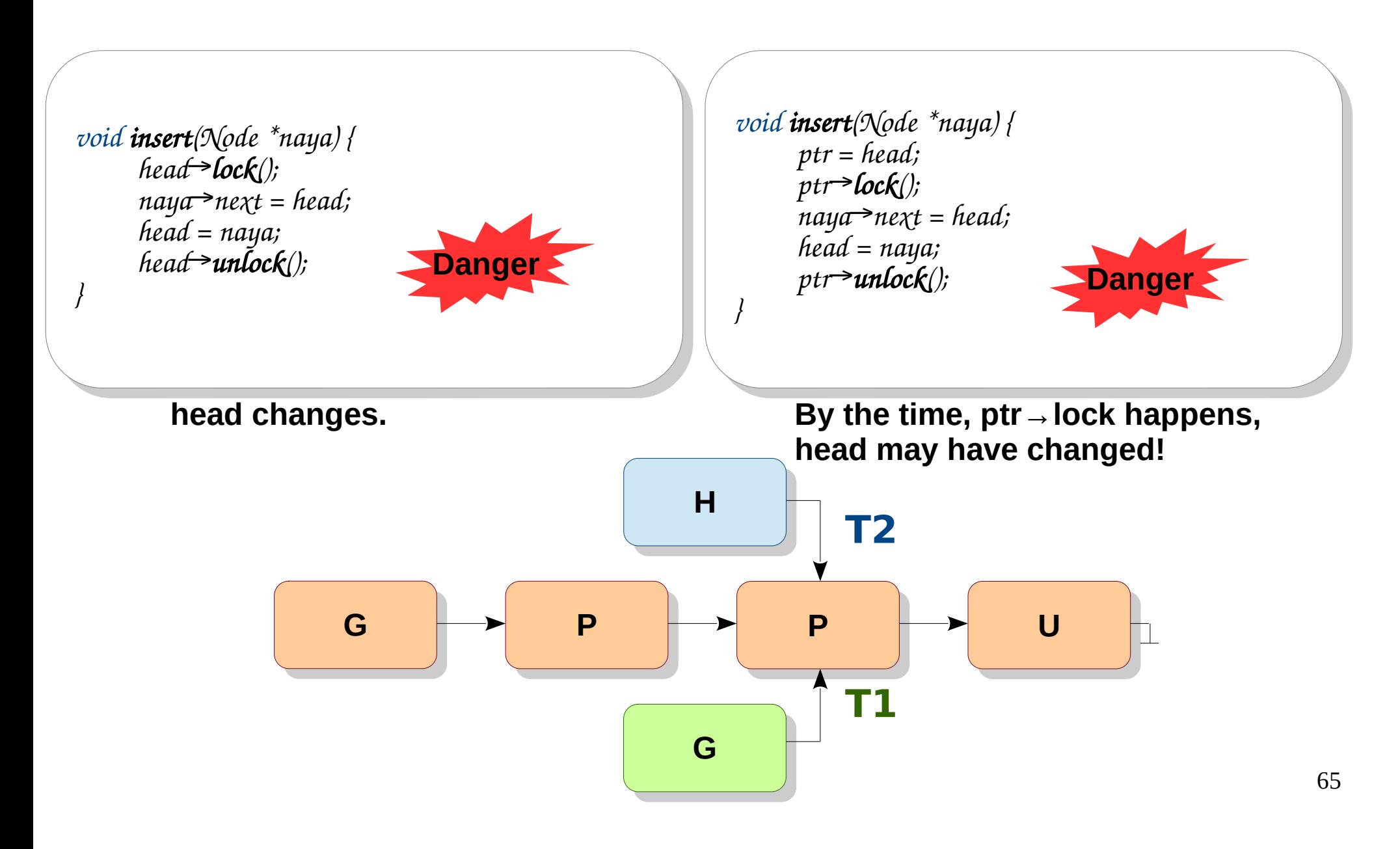

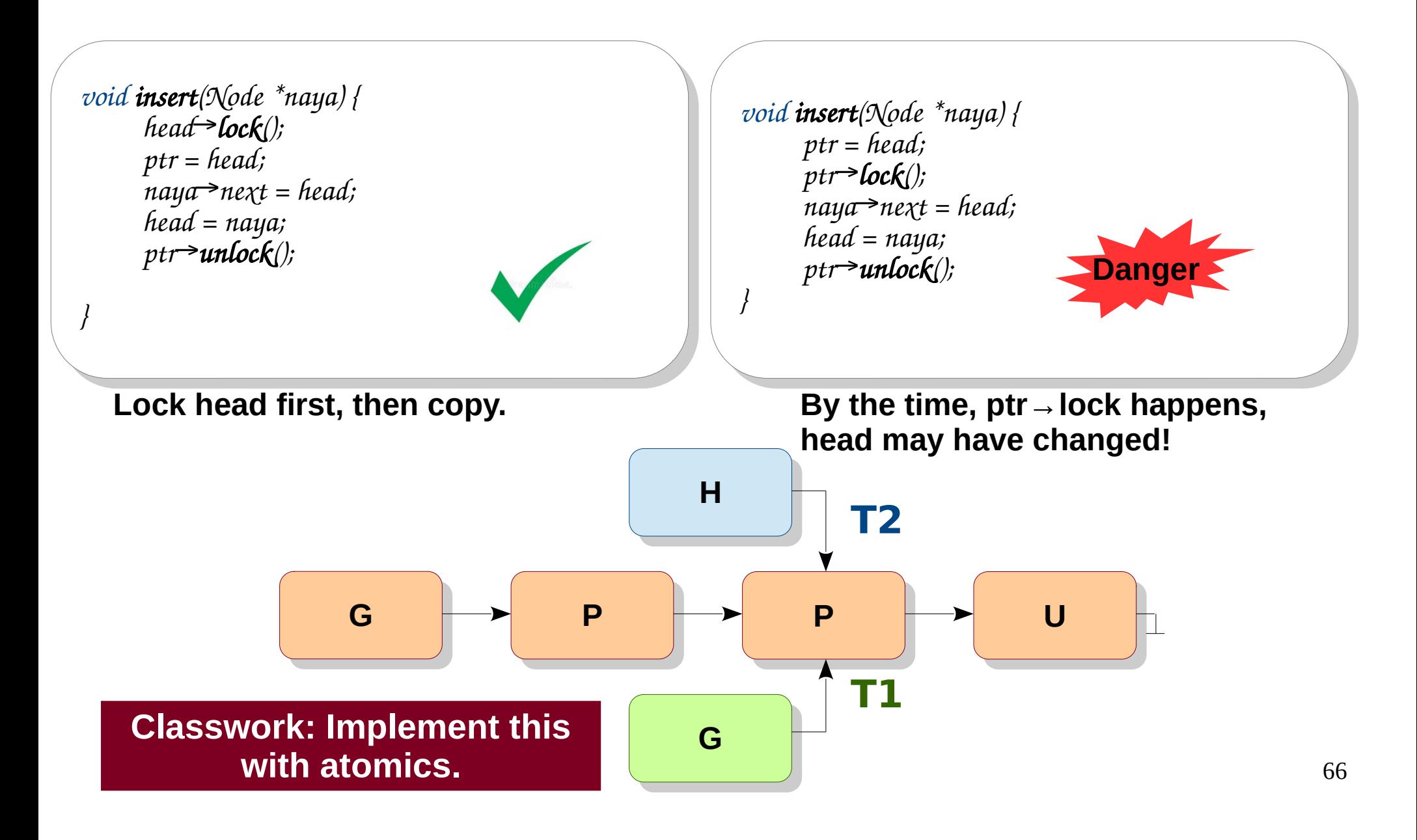

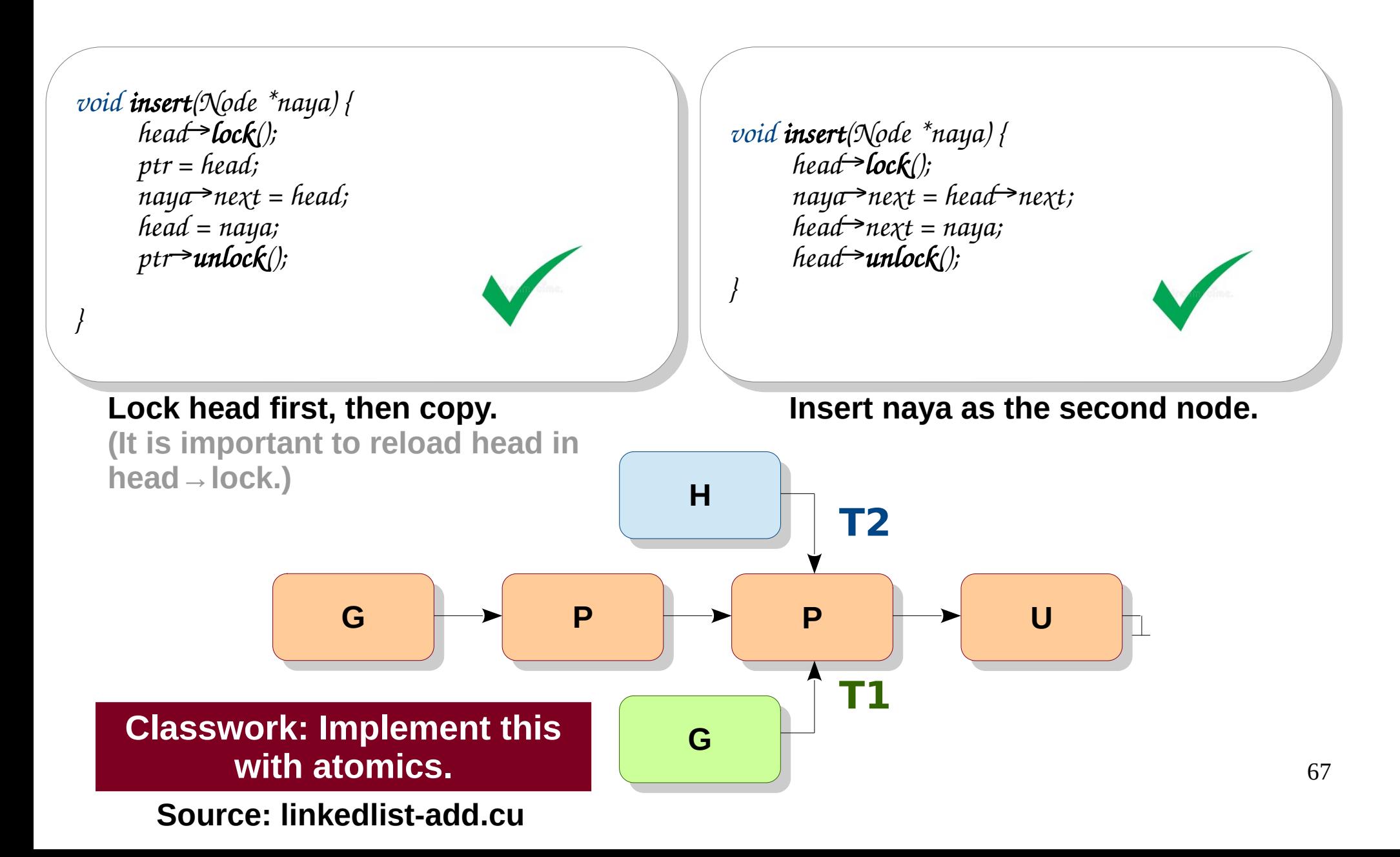

# CPU-GPU Synchronization

- While GPU is busy doing work, CPU may perform useful work.
- If CPU-GPU collaborate, they require synchronization.

*Classwork: Implement : Implement a functionality to print sequence 0..10. a functionality to print sequence 0..10. CPU prints even numbers, CPU prints even numbers, GPU prints odd. GPU prints odd.*

# CPU-GPU Synchronization

```
#include <cuda.h>
#include <cuda.h>
#include <stdio.h>
#include <stdio.h>
```
} }

```
__global__ void printk(int *counter) {
__global__ void printk(int *counter) {
 ++*counter; // in general, this can be arbitrary processing
 ++*counter; // in general, this can be arbitrary processing
printf("\t%d\n", *counter);
int main() {
int main() {
int hcounter = 0, *counter;
 cudaMalloc(&counter, sizeof(int));
 cudaMalloc(&counter, sizeof(int));
 do {
 do {
printf("%d\n", hcounter);
 cudaMemcpy(counter, &hcounter, sizeof(int), cudaMemcpyHostToDevice);
 cudaMemcpy(counter, &hcounter, sizeof(int), cudaMemcpyHostToDevice);
printk <<<1, 1>>>(counter);
 cudaMemcpy(&hcounter, counter, sizeof(int), cudaMemcpyDeviceToHost);
 cudaMemcpy(&hcounter, counter, sizeof(int), cudaMemcpyDeviceToHost);
 } while (++hcounter < 10); // in general, this can be arbitrary processing
 } while (++hcounter < 10); // in general, this can be arbitrary processing
return 0;
}
```
# Pinned Memory

- Typically, memories are pageable (swappable).
- CUDA allows to make host memory pinned.
- CUDA allows direct access to pinned host memory from device.
- *cudaHostAlloc(&pointer, size, 0);*

*Classwork: Implement : Implement the same functionality to print sequence 0..10. the same functionality to print sequence 0..10. CPU prints even numbers, CPU prints even numbers, GPU prints odd. GPU prints odd.*

## Pinned Memory

```
\overline{\phantom{a}}#include <cuda.h>
#include <cuda.h>
#include <stdio.h>
#include <stdio.h>
__global__ void printk(int *counter) {
__global__ void printk(int *counter) {
 ++*counter;
 ++*counter;
printf("\t%d\n", *counter);
int main() {
int main() {
int *counter;
 cudaHostAlloc(&counter, sizeof(int), 0);
 cudaHostAlloc(&counter, sizeof(int), 0);
 do {
 do {
 printf("%d\n", *counter);
 printf("%d\n", *counter);
printk <<<1, 1>>>(counter);
 cudaDeviceSynchronize();
 cudaDeviceSynchronize();
 ++*counter;
 ++*counter;
 } while (*counter < 10);
 } while (*counter < 10);
 cudaFreeHost(counter);
 cudaFreeHost(counter);
return 0;
}
}
                                                                                   No cudaMempcy!
                                                                       Classwork: Can we avoid 
: Can we avoid 
                                                                          repeated kernel calls?
repeated kernel calls?
```
#### Persistent Kernels

```
__global__ void printk
(int *counter) {
__global__ void printk
(int *counter) {
 do {
 do {
while (*counter % 2 == 0);
 printf("\t%d\n", *counter);
 printf("\t%d\n", *counter);
 ++*counter;
 ++*counter;
\} while (*counter < 10);
int main() {
int main() {
int *counter;
 cudaHostAlloc(&counter, sizeof
(int), 0);
 cudaHostAlloc(&counter, sizeof
(int), 0);
 printk <<<1, 1>>>(counter);
 printk <<<1, 1>>>(counter);
 do {
 do {
while (*counter % 2 == 1);
 printf("%d\n", *counter);
 printf("%d\n", *counter);
 ++*counter;
 ++*counter;
 } while (*counter < 10);
 } while (*counter < 10);
 cudaFreeHost(counter);
 cudaFreeHost(counter);
return 0;
}
}}
```
# Hierarchy of Barriers

- Warp: SIMD
- Block: \_\_syncthreads
- Grid: Global Barrier
- CPU-GPU: cudaDeviceSynchronize

# Who will use CPU-GPU for printing odd-even numbers?

- Increment is replaceable by arbitrary computation.
	- A matrix needs three computation steps. Each step can be parallelized on CPU and GPU. The matrix can be divided accordingly.
	- A graph can be partitioned. CPU and GPU compute shortest paths on different partitions. Their results are merged. Then iterate similarly.
- Very useful when data does not fit in GPU memory (e.g., billions of data items, twitter graph, …)

– …

• Useful when CPU prepares data for the next GPU<sub>4</sub> iteration.

# Synchronization Patterns

- Common situations that demand the same way of synchronizing
- Useful in applications from various domains
- Can be optimized, and applied to all
- Can be further optimized by customizing to an application

## Barrier-based Synchronization

#### **Disjoint accesses**

- Overlapping accesses
- Benign overlaps

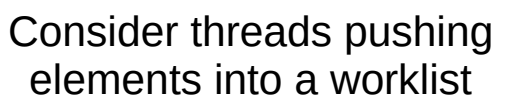

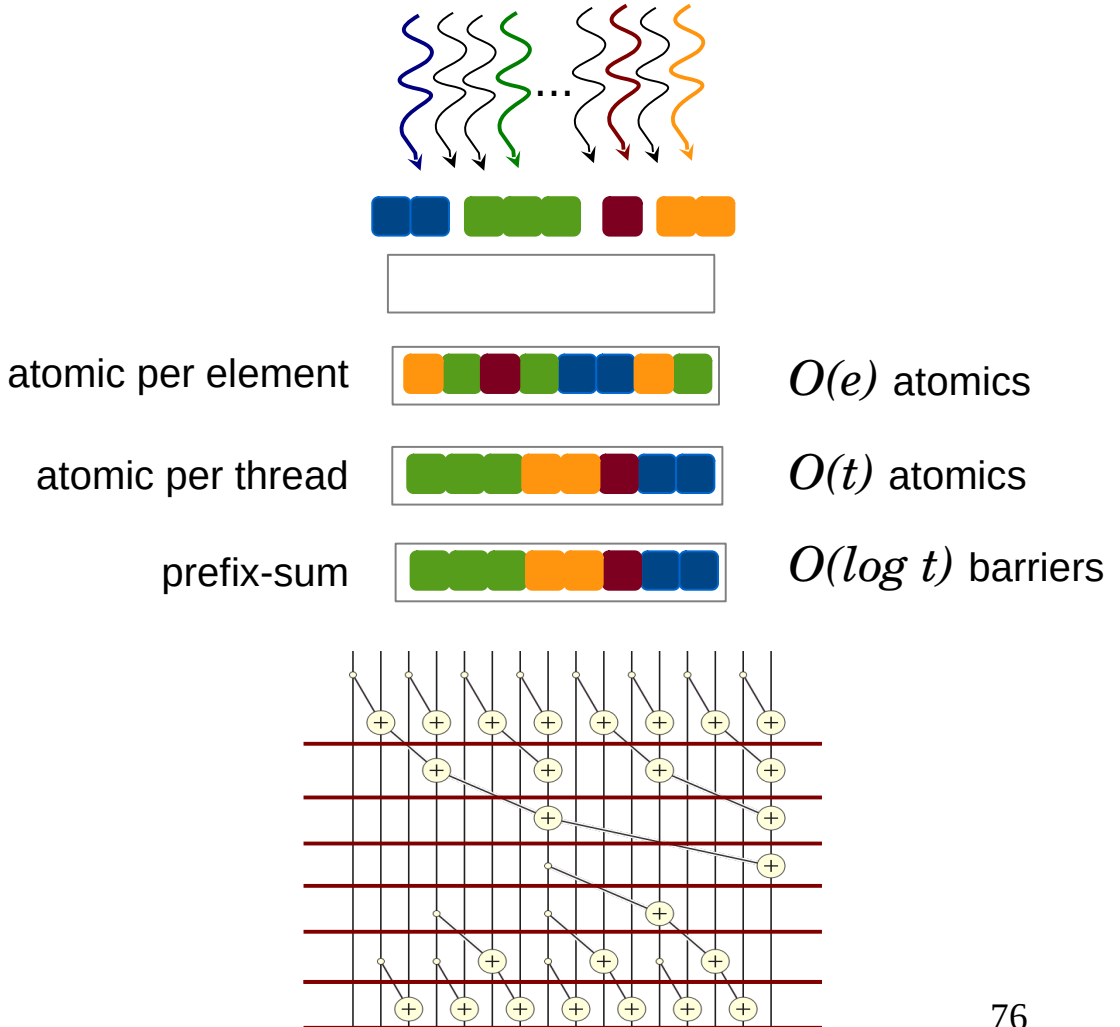
### Barrier-based Synchronization

- Disjoint accesses
- **Overlapping accesses**
- Benign overlaps

#### Consider threads trying to own a set of elements

...

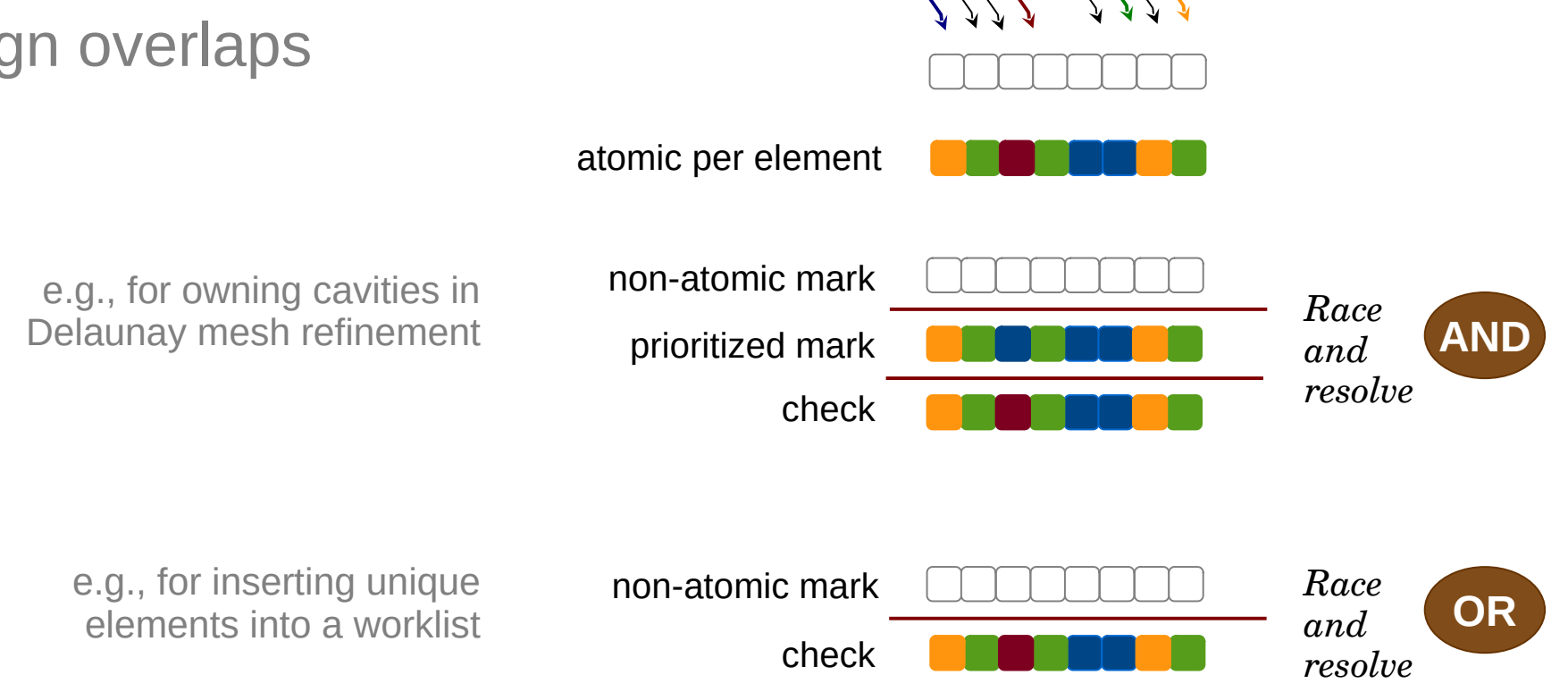

### Barrier-based Synchronization

- Disjoint accesses
- Overlapping accesses
- **Benign overlaps**

Consider threads updating shared variables to the same value

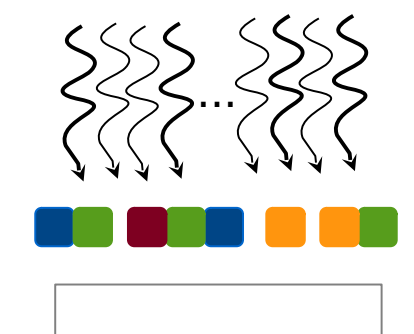

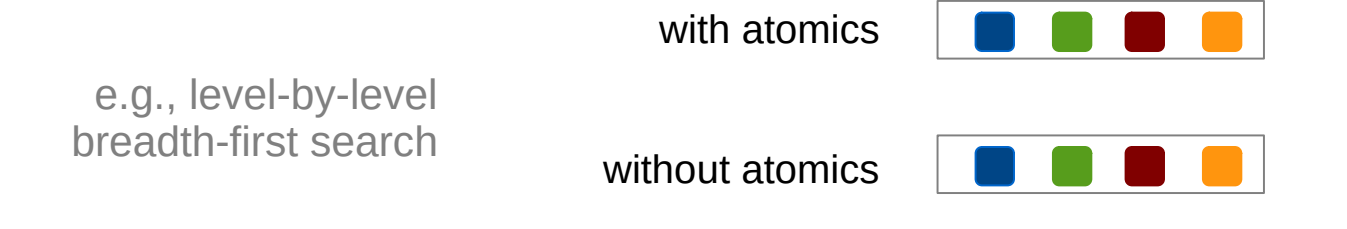

# Exploiting Algebraic Properties

### **Monotonicity**

- Idempotency
- Associativity

Consider threads updating distances in shortest paths computation

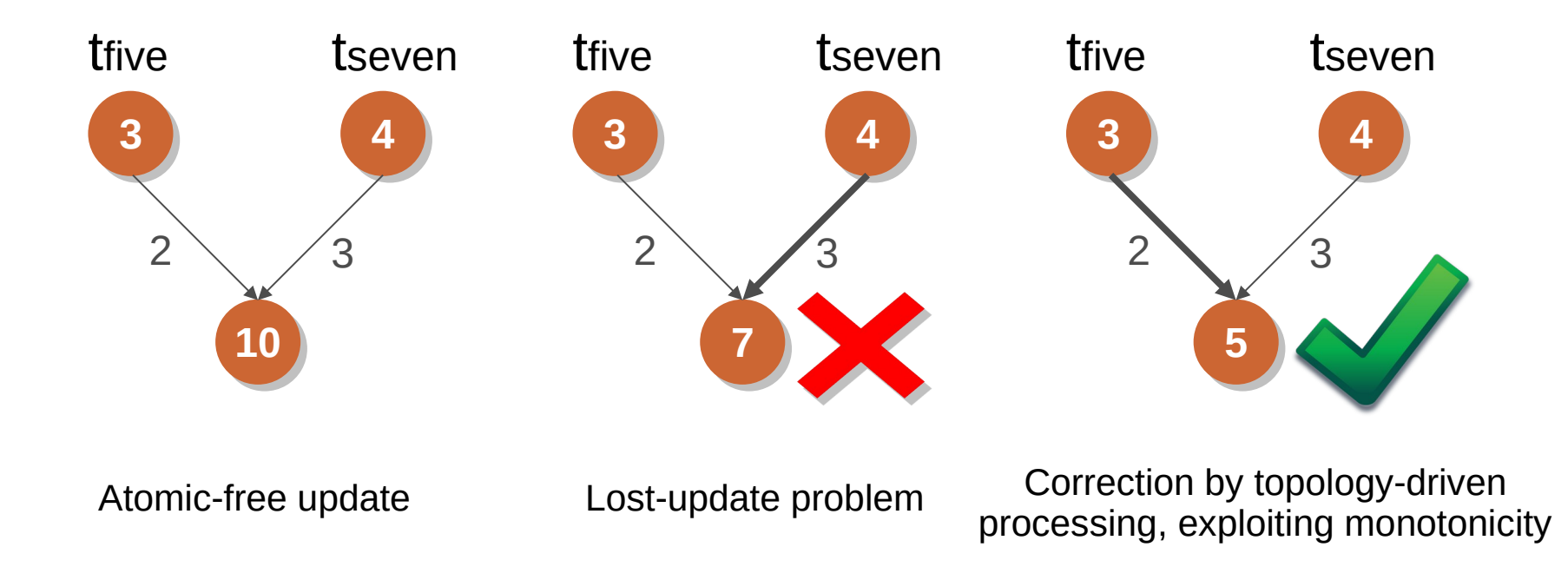

# Exploiting Algebraic Properties

- Monotonicity
- **Idempotency**
- Associativity

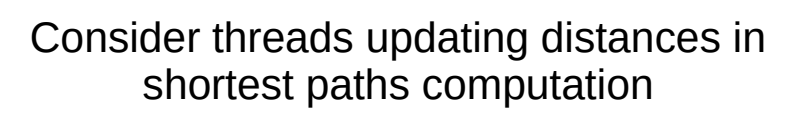

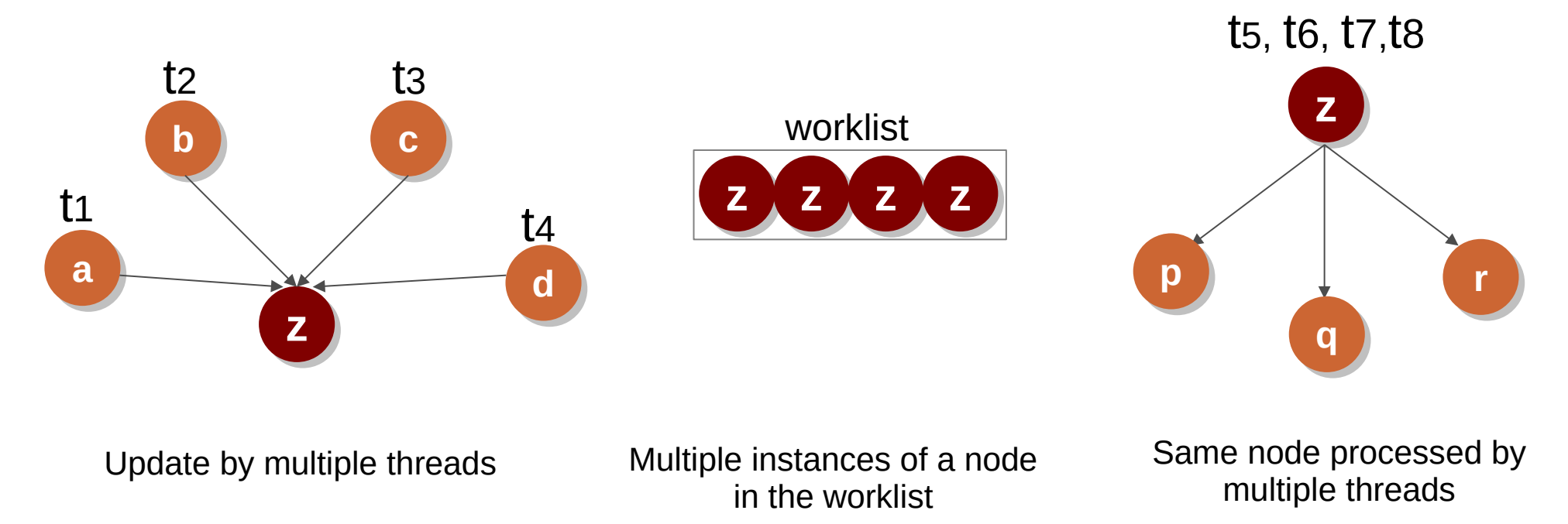

# Exploiting Algebraic Properties

- Monotonicity
- Idempotency
- **Associativity**

Consider threads pushing information to a node

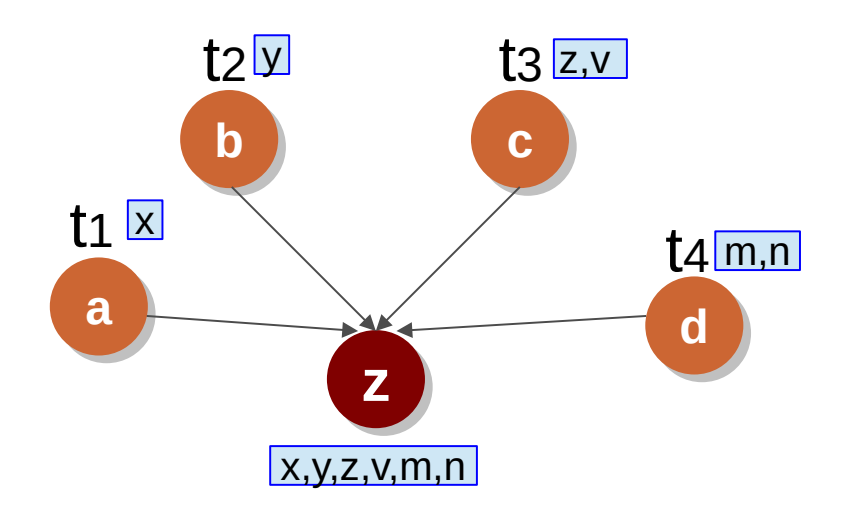

Associativity helps push information using prefix-sum

### Scatter-Gather

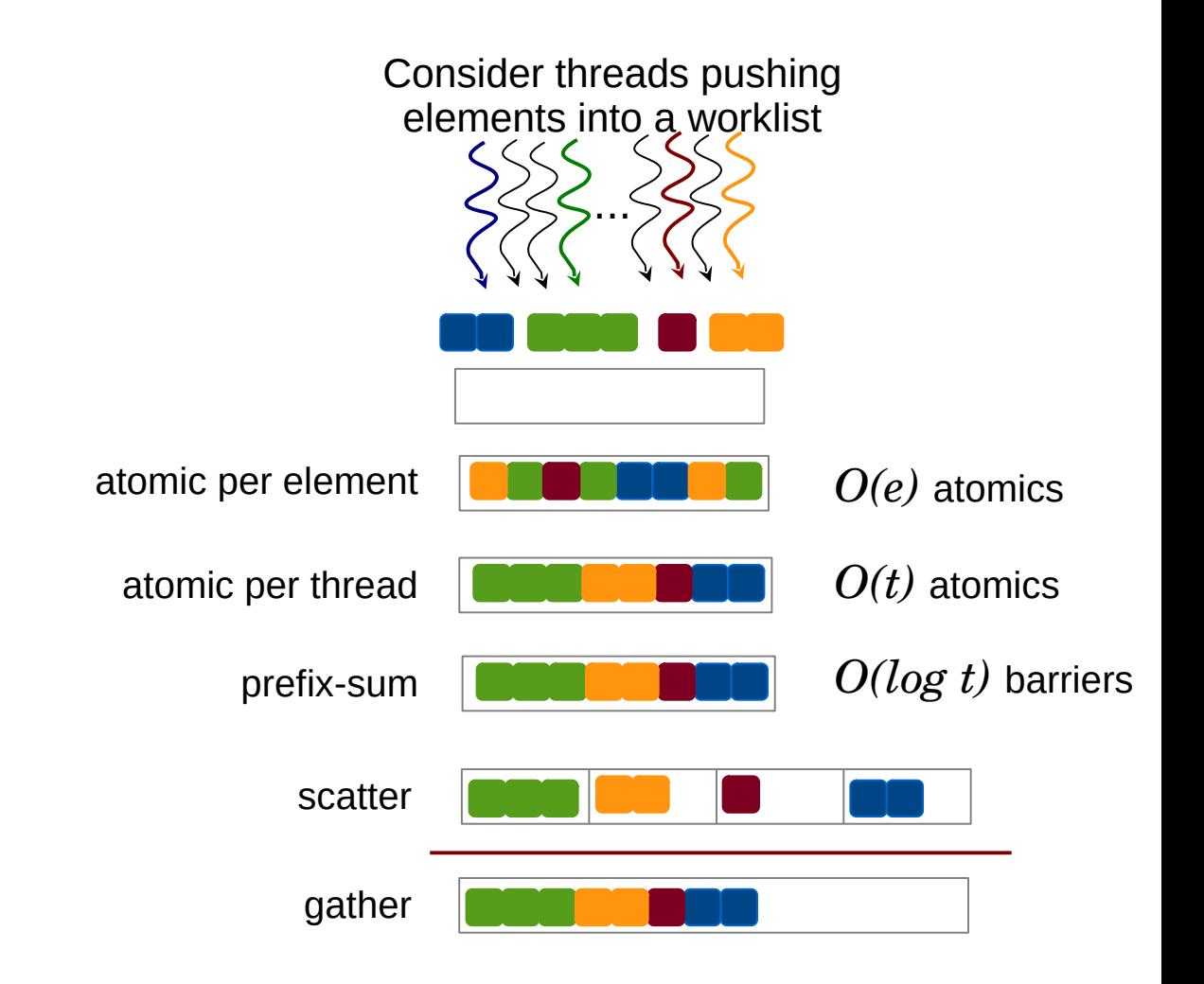

## Learning Outcomes

- ✔ Data Race, Mutual Exclusion, Deadlocks
- ✔ Atomics, Locks, Barriers
- ✔ Reduction
- ✔ Prefix Sum
- ✔ Concurrent List Insertion
- ✔ CPU-GPU Synchronization